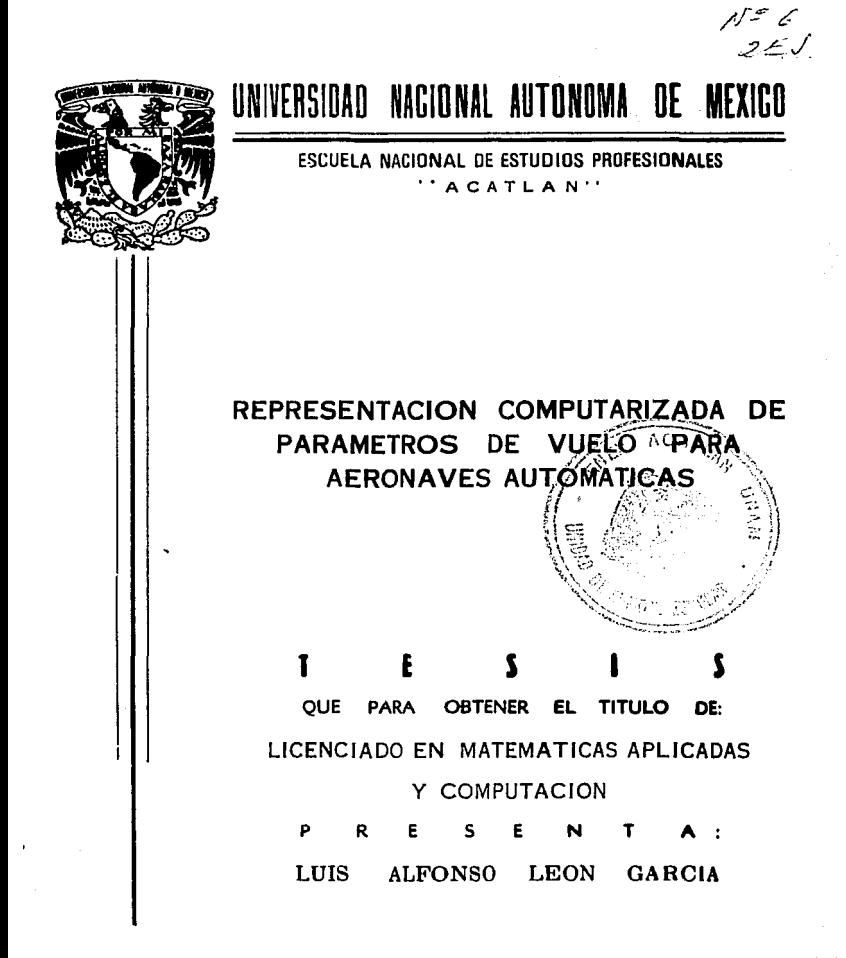

TESIS CON Acatlán, Edo. de México FALI.A DE ORIGKN

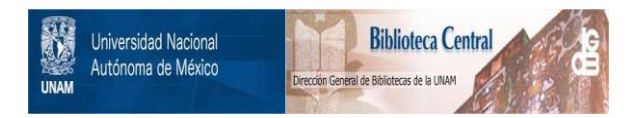

# **UNAM – Dirección General de Bibliotecas Tesis Digitales Restricciones de uso**

# **DERECHOS RESERVADOS © PROHIBIDA SU REPRODUCCIÓN TOTAL O PARCIAL**

Todo el material contenido en esta tesis está protegido por la Ley Federal del Derecho de Autor (LFDA) de los Estados Unidos Mexicanos (México).

El uso de imágenes, fragmentos de videos, y demás material que sea objeto de protección de los derechos de autor, será exclusivamente para fines educativos e informativos y deberá citar la fuente donde la obtuvo mencionando el autor o autores. Cualquier uso distinto como el lucro, reproducción, edición o modificación, será perseguido y sancionado por el respectivo titular de los Derechos de Autor.

# INDICE<br>INDICE<br>INDICE

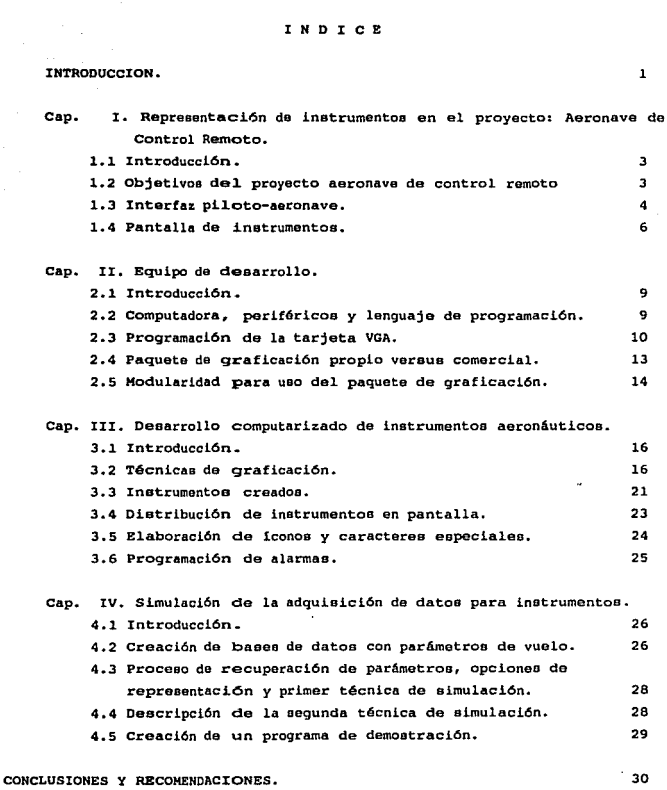

# APENDICES. BIBLIOGRAFIA.

 $\mathbf{a}$ 

#### INTRODUCCION.

La UNAM, con la colaboración del IPN, desarrolla actualmente el proyecto denominado Aeronave de control remoto multimisional para aplicaciones de percepción remota, cuyo propósito principal es la adquisición de imlgenee multieepectralee, tanto de video coma fotogrAficas. Este tipo de tecnología permite, con medianos recursos, establecer una plataf'orma para obtener fotografias con caracteristicae comparables a las obtenidas con satélites comerciales actuales como el SPOT (Francés), el Landeat {EUA) y el Soyuz (Soviético). La percepción remota constituye la herramienta mAs eficiente para obtener información para localizar, explotar y cuantificar nuestros recursos, y problemas como erosión, desertificación, etc. Algunas de las aplicaciones de este tipo de aeronaves, son: estudios de crecimiento urbano, clasificación de la producción agrícola, estudio de estructuras geológicas, determinación de indices de contaminación en mantee acutferos, prospección minera, vigilancia costera, combate *y* cuantificación de danos por incendios, inundaciones, sismos, etc. El sistema aeronave de control remoto está compuesto por una estación terrena móvil, para control.ar y guiar el avión, la cual ea una aeronave semi-automatizada, *y* su carga útil, intercambiable eegún el tipo de misión.

La estación terrena movil contiene equipo do comunicaciones, cómputo, tablero con bastones de mando y monitores para el despliegue de telemetría, video y alarmas, este equipo es comandado por una persona experimentada que le llamaremos "piloto". El avión cuenta con equipo de comunicaciones, computadora de vuelo, sensores, servos y actuadores. A través del enlace de comunicaciones la estación terrena movil transmite al avión los comandos generados por el piloto. En el avión, la computadora de vuelo recibe loe comandos por medio de equipo receptor y dosifica señales electricao a loe servomecanismos apropiados. Posteriormente la computadora de vuelo transmite a la estación terrena movil las variables principales de la aeronave, en forma de paquete telemétrico, cerrando así el lazo de control.

 $\mathbf{1}$ 

Para efectuar el control del avión ee importante mostrarle al piloto i.nformaci6n clara *y* actualizada de las variables primordiales da vuelo. Bn este caso, los datos de la aeronave se presentan por medio de una pantalla de computadora, en forma similar al empleado en los más modernos equipos de aviación y simuladores de vuelo.

Ante eotao necesidades, los objetivos de esta tesis se dirigen hacia la roalización de un paquete de programas para graficar los instrumentos de vuelo de la aeronave de control remoto en una pantalla de computadora, estableciendo así la interfaz hombre-máquina del sistema. La programación en modulos, utilizando la técnica denominada programación orientada por objetos, en donde, cada módulo programado realiza una función en especifico, desde la más sencilla, como la graficación de puntos, rectas y curvas, hasta las más complejas, como el diseño y animación de instrumentos. Pruebas de lectura de un archivo de disco que contenía par&metros de un vuelo simulado. Con esto se probó la velocidad de lectura de loe programae y la velocidad do animación. Tales datos simulan un despegue y una trayectoria de forma eliptica que culmina con el aterrizaje. Pruebas entre dos computadoras, una para simular el comportamiento de la aeronave y la otra para realizar el despliegue de instrumentos; esta última, además, superviza el tablero, captura y procesa el bloque telemétrico y, para finalmente, generar un archivo de respaldo.

## CAPITULO I. Representación de instrumentos en el provecto Aeronave de Control Remoto.

1.1 Introducción.

En este capítulo se hace una breve deecripci6n del proyecto aeronave de control remoto, sus alcances y objetivos, posteriormente se describe el tablero da instrumentos de la estación terrena, frente de este tablero se coloca el piloto. Finalmente, ea plantea el problema de la representación de parámetros de vuelo para informar el estado de vuelo.

La intención de utilizar este tipo de aeronaves es que. son de bajo costo en: su construcción, su mantenimiento y su operación. Otra de las razones es que no son tripuladas, esto es, el piloto y el copiloto controlan la aeronave desde tierra. El equipo fotográfico que se puede instalar en estas aeronaves se puede obtener en cualquier centro comercial, a diferencia de los utilizados por el INEGI o la Procuraduría General de la República, que tienen que importarlo y gastar en el extranjero para ou mantenimiento, dado que sus dispositivos, tales como las lentes, son muy sensibles y frágiles.

1.2 objetivos del proyecto aeronave de control remoto.

La aeronave de control remoto constituye una alternativa tecnológica para realizar teledetección de bajo costo con resultados similares a loe obtenidos a través de satélites comerciales. No obstante que la mayor parte de las experienciaa en este tipo de aeronavoe oe han concentrado en costosas aplicaciones militares, loe avances de dominio público recientes cuanto a: capacidad de cómputo, técnicas de control digital, en telecomunicaciones de alta fiabilidad, automatización y materiales aeroespaciales, hacen posible el diseño y construcción de aeronaves como estas, con recursos financieros de alcance a las investigaciones civilea.

 $\overline{\mathbf{3}}$ 

Para realizar la integraci6n de la aeronave de control remoto se utilizan aquellos componentes y subsistemas comerciales que destacan por sus altos niveles de control de calidad y que al ser producidos masivamente tienen precios moderados, la aplicación de este concepto en todo el proyecto, es una de las causas principales de ahorro.

El alto valor agregado de la tecnologia aeroespacial debe en parte al ingenio con que los grupos de ingenieria desarrollan e integran equipo para solucionar problemas que hasta entonces hablan sido nulas o escanamente abordados. En el proyecto aeronave de control remoto se persigue la integración de equipo conocido y probado, de costo reducido, para producir instrumentación y automatización de alto valor agregado. Son por tanto objetivos generales del proyecto aeronave de control remotos

- 1) diseñar, construir y probar una plataforma de adquisición de imágenes para hacer investigación en percepción remota;
- 2) desarrollar y probar diversas cargas útiles para evaluar alcances del equipo completo y demostrar la facilidad de las aplicaciones del sistema;
- 3) desarrollar e integrar equipo de alta calidad, utilizando para ello los productos más adecuados del mercado para asegurar el buen rendimiento de sus sistemas;
- 4} hacer investigación y desarrollo tecnológico de alto nivel para alcanzar altos indices de robustez y confiabilidad en los subsistemas electrónico, computacional, de comunicaciones <sup>y</sup> control; <sup>y</sup>
- 5) dar lugar a proyectos de colaboración con usuarias internos <sup>y</sup> externos a la UUAM.

#### 1.3 Interfaz Piloto-Aeronave.

Según se mencionó, el proyecto aeronave de control remoto está compuesto por una aeronave semi-automatizada y por la estación terrena movil. En la figura 1, al final del trabajo, se muestra la unidad móvil usada para trasladar el equipo al lugar donde se efectuará la misión. El equipo instalado en la estación terrena movil es el siquiente:

- 1) Antenas y equipo de comunicaciones para enla7.arse con el avión.
- 2) Tablero de instrumentos compuesto por las siguientes partes:
- a) Instrumentos (bastones de mando} para mover las superficies de control (aletas, alerones, timones y canard) y parámetros de operación de la aeronave (acelerador, dirección *y* freno del tren durante despegues y aterrizajes).
- b) Monitores de video transmitido en tiempo real por la aeronave, mapa digital con la ruta a seguir durante la misión, mapa cartogrAfico de la zona de vuelo, Areas restringidas de vuelo, (lineas de alta tensión, etc.), diagramas de mantenimiento preventivo y correctivo para caeos de emergencia, datos climatológicos, alarmas e inetrumentoe de la aeronave de control remoto actualizados continuamente.
- C) Computadoras para la captura y graficación de datos de telemetría y lectura de instrumentos de control y guia ubicados en el tablero.
- 3) Equipo adicional para control de temperatura dentro da la estación terrena movil, mantenimiento y comodidad.

Durante una secuencia típica de trabajo, el piloto, sentado frente al tablero de inetrumentos, ver figura 2, manipula los bastonee de control. Una de las computadorae de tierra adquiere las señales anteriores, a travéo de circuitos de conversión análogo-digital, y las transmite al avión por medio del equipo de comunicaciones. La aeronave de control remoto encuentra enlazado a tierra con un equipo de comunicaciones eimilar al empleado en la estación terrena movil, este recibe loe comandos,

En seguida procesa los datos y una vez reconocidos loe retraemite a tierra para validar el comando, evitando asi la ejecución de ordenes erróneas por problemas de transmisión. En tierra se recibe el comando, compara para detectar errores, en caso de falla se envía una serie de avisos de error al avión para anular la operación. De no haber error, ae retransmite la orden a la aeronave de control remoto *y* este la ejecutará, dosificando señalee eléctricas a los servomecanismos respectivos. Una vez. ejecutada la operación, la computadora de vuelo procede a enviar a tierra un bloque más de telemetría en donde se incluyen el estado de las variables de operación de la aeronave. En tierra la computadora respectiva recibe y procesa la información para actualizar los instrumentos en alguna de las pantallas del tablero. Cuando el piloto observa loe cambios en loe instrumentos, por reflejo desplaza los bastones de mando, cerrando así el lazo de control del sistema. Ver apéndice A, el cual describe el flujo de

acciones a ejecutar.

El equipo de comunicaciones envía video y telemetría. Los datos se transmiten, del avión a la estación terrena movil y viceversa, de manera asíncrona debido a las características de los puertos serie de las computadoras, sin embargo, el video se transmite analógicamente y de forma eincrona por lo que la estación terrena movil recibe ininterrumpidamente el video capturado. Para reducir el ancho de banda del enlace de comunicaciones se utiliza la banda de audio de la señal de video para transmitir la telemetría del avión, de tal forma que en la estación terrena movil es posible desplegar video contínuo para observación del piloto y llevar directamente el video junto con la telemetrla a una cinta magnética para alamacenar permanentemente los datos de la misión. De aeta forma la estación terrena movil cuenta con una "caja negra", en donde ee guardan por tiempo indefinido los datos de operación de la aeronave en todo momento.

Lae imágenes son captadas por dos cámaras de video, colocadas en la parte frontal del avión, con las caracterlsticas de acción de barrido, del horizonte hacia abajo, hasta 95°, y de izquierda hacia la derecha haciendo un arco de más de 180<sup>0</sup>. Ver figura 3.

#### 1. 4 Pantalla de instrumentos,

Para proporcionar la información idonea al piloto acerca de las variables de la aeronave ee grafican en la pantalla de la computadora los diferentes instrumentos de l.a aeronave. Este monitor so encuentra colocado en el tablero de instrumentoe, frente al piloto.

Para desarrollar computacionalmente este tablero se tomaron en cuenta las formas y modos de operación de los instrumentos aeronáuticos digitales de reciente uso para la aviación comercial y militar. La presentación <sup>y</sup> funcionalidad de loe instrumentos elaborados en este trabajo es similar a la encontrada en productos comerciales, con la ventaja de que al ser desarrollada localmente se ajustó a las necesidades particulares. considerando sobre todo el presupueoto con el que se cuenta, el cual, no obstante que constituye un costo de desarrollo de equipo, debe ser superado

una forma notoria a los precios involucrados por este tipo de tecnologia.

Los instrumentos aeronáuticos se dividen en cinco grupos { 23]: navegación, orientaci6n, control del vuelo, estado del motor y loe auxiliares. Dentro de loe instrumentos de navegación integrados a la aeronave, tenemos el eiotema de posicionamiento global (GPS) y la brújula; como instrumentos de orientación espacial se incluyen el horizonte artificial, el indicador de viraje y derrape, y el de posición de las aletae1 como instrumentos de control de vuelo, tenemos, altimetro, velocimetro, indicador de velocidad vertical; en cuanto a los indicadores del motor se tiene el indicador de nivel de combustible, una señal de encendido, el tac6metro, el de porcentaje de potencia generada, indicadores de temperatura en la cabeza del cilindro, temperatura del aire a la entrada al carburador y de los gases de escape; y, por último, los instrumentos auxiliares como el indicador de temperatura del medio ambiente <sup>y</sup>el indicador de presión barométrica. A continuación se presenta una breve deecripci6n de la función de cada instrumento;

#### Instrumentos de navegaci6n.

- GPS. El sistema de posicionamiento global es un receptor de radio comercial que efectúa operaciones de triangulación con base en señales de satélites útiles para calcular la posición latitud {X), longitud (y) y altitud (z) de la aeronave; como la ubicación de la eetaci6n terrena movil es conocida, con éstos datos se calcula la distancia y dirección a la que se encuentra el avión.
- **Brújula. Es el indicador del rumbo de la aeronave. El instrumento de la aeronave.**<br>lleva en el centro una figura descriptiva de referencia relativa a una aeronave similar a la real. Los cambios de rumbo se visualizan al rotar la lineas expresadas en grados que eetan marcadas en la base guia que envuelve a la aeronave, la cual no cambia de posición. La parte superior de la figura (nariz de la nave) apunta a la direcci6n de vuelo.

## Instrum•ntoa da orientación espacial,

strumentos de orientación espacial.<br>Horizonte artificial. Presenta la orientación espacial que mantiene el<br>La orión en al aire en un momento dado. Este instrumento indica los avión en el aire en un momento dado. Ente instrumento indica los cambios de inclinación de la aeronave (alabeo y cabeceo), ver figura 4.

- Indicador de viraje y derrape. Su función es similar a la acción que<br>efectúa un péndulo. Por ejemplo, si la aeronave<br>se desplaza hacia la derecha y hacia arriba, el indicador en<br>pantalla se moverá hacia la derecha con una
- Alerones. Indica la posición angular de los alerones con respecto a plano de operación normal,

Instrumentos de control de vuelo.

- Altímetro. Indica la altitud real de la aeronave. Como norma aeronáutica se toma como relación el nivel del mar o la altitud de la pista de operaciones o estación de referencia.
- Velocí.metro. Conocido también como "indicador de velocidad aérea". Eote instrumento nos informa la velocidad relativa de 1a aeronave respecto al viento.
- Velocidad vertical. Muestra la velocidad de ascenso o descenso. Este indicador registrará un cero durante el vuelo nivelado.

Instrumentos de motor.

- Nivel de combustible. Indica el nivel de combustible en el tanque a bordo.
- Motor encendido. Es un indicador de operación del motor. Indica si el motor está encendido, apagado o si tiene fallas.

Tacómetro. Proporciona las revoluciones por minuto del motor.

- Temperaturas. Se muestran tres temperaturas: la del aire que entra al carburador, la de la cabeza del cilindro máo caliente *y* la de loa gasee de eucape.
- Potencia del motor. Informa el porciento de potencia total generada por el motor.

#### Instrumentos auxiliares.

- TMA. (Temperatura del medio ambiente), Es útil para anticipar condiciones de formación de hielo en las superficies del avión •
- Presión barométrica. Sus lecturas están relacionadas con los cambios de lao corrientes de viento *y* presencia de humedad,

 $\sim$  8  $\mu$   $_{\odot}$   $_{\odot}$   $_{\odot}$   $_{\odot}$  .

#### CAPITULO II. Equipo d• deaarrollo.

2 .1 Introducción.

En esta sección se describen las características del equipo de cómputo empleado en el desarrollo de la presente tesis, también se describe el lenguaje de programación adoptado, especificando sus ventajas y compar&ndolo con otros lenguajes existentes. Se dedica especial atención a laa técnicas para programar la tarjeta de video VGA y se comenta sobre los programas elaborados para el despliegue de imágenes. se presentan los beneficios obtenidos al integrar un paquete de graficación y, finalmente, se describen las caracterieticae de modularidad de la programación diaeftada.

2.2 Computadora, periféricos y lenguaje de programación.

La computadora que se emplea es una PC-386, con un monitor de despliegue en color RGB de 14", un disco duro de 80 Mbytes, 1 Mbyte de memoria RAM, un puerto serie y un puerto paralelo *y* una unidad de disco flexible interna de 51/4", un sistema operativo MS-DOS versión 3. 3.

Para desarrollar la programación del proyecto se eligió el lenguaje C. Este lenguaje fuá desarrollado en la década de los 70s por un equipo de programadores de los laboratorios BELL, en New Jersey. En los últimos años ha tomado qran auge entre la comunidad que diseña programas que interaccionan intensivamente con periféricos. Dentro de las ventajas que se obtienen al trabajar con el lenguaje C tenemos:

- l) El acceso a la arquitectura del procesador, que comúnmente se efectúa con lenguaje Ensamblador.
- 2) Se trata de un lenguaje estructurado que permite crear programas ordenados en m6duloe los que se pueden accesar rápidamente para mantenimiento. ·
- 3) Ea un lenguaje que al generar código eficiente permite reducir la longitud de los programas, aumentando también la rapidez de ejecución.

- 4) Al tener versiones estándar, que se ejecutan en todo tipo de<br>máquinas, se asegura el manejo de programas fuentes en diversas computadoras, aún entre aquellas que manejan sistemas operativos distintos, como el caso de UNIX.
- 5) Existen suficientes proveedores de paquetería especial que se integra a C para incrementar así su potencial de trabajo y reducir el tiempo para desarrollo de programas.

#### 2. 3 Programación de la tarjeta VGA.

En una computadora se pueden hacer accesos a sus periféricos mediante llamadas a interrupciones. En el apéndice B, Tabla 1, se muestran loe diferentes tipos de resolución que adopta la tarjeta, asi como los datos de control e interrupciones necesarias para invocarlos.

El adaptador de despliegue VGA utilizado, permite manejar diferentes tipos de resolución, y según la resolución empleada se cuenta con un número de coloree en la pantalla, para lograrlo, se asignan valoree especificos en registros del procesador. También hay acceso a unidades de disco, el manejo de teclado, uso de puertoo, etc. En el mismo apéndice B, en la Tabla 2, se muestra un listado que incluye las diferentes interrupciones del programa ROM BIOS.

Cuando en el programa se incluye una llamada de interrupción en particular se hace un acceso al microprocesador, en este caso al 80386, el cual determina la tarea a ejecutar. Este microprecesador es de 32 bits diseñado para soportar sistemas operativos optimizados para multitareas. Es capaz de direccionar hasta 4 Gigabyteo de memoria f!eica y 64 tetrabytee de memor la virtual ( 24 J.

Los accesos empleados por los programas son a la arquitectura base en especial a los registros de propósito general. Estos registros soportan operandos de datos de 1, 8, 16 y 32 bits, y campos de 1 a 32 bits • Los ocho registros son el. EAX (Acumulador), EBX (Base), ECX (Contador), EDX (Datos), ESP (Puntero de pila), EBP (Puntero base), ESI (Indice fuente) <sup>y</sup> EDI (Indice de destino).

En el caeo de una interrupcion en particular, ee tiene que definir el regiatro AH, el cual determina la instrucción a ejecutar. Loe otros registros de la unidad de procesamiento central sirven para almacenar informaci6n adicional de la función DIOS por ejecutar. En el apéndice B, tabla 3, se presenta la composición de loe registros de propósito general para el microprocesador mencionado anteriormente.

Para iniciar la programación con la tarjeta de video se debe de definir el tipo de resolución que se desea. cuando se trabaja en 9raficaci6n y se habla de resolución nos estamos refiriendo a la cantidad de puntos desplegados en pantalla (en sentido horizontal y vertical). La resolución empleada para la graficación del tablero es de 640 columnas por 480 renglones y 16 colores. Para lograr que la tarjeta de gráficae genere dicha reooluci6n se debe proporcionar la información en los registros correspondientes de la forma siguiente:

> $ax = 0x12$ ; /\* Ox indica que es un valor hexadecimal \*/ int86 (MODOGRAF, &regs, &regs);

La primera parte asigna al registro AX el modo de graficaci6n·, la segunda invoca a la interrupción int86(). La parte int significa interrupción y el 86 se refiere a la familia de microprocesadores 8086. Los argumentos incluidos definen el número de interrupción empleada y variables tipo union. El primer & regs representa a los registros enviados a la rutina ROM BIOS y el segundo &regs representa los registros devueltos desde la rutina ROM BIOS.

Una vez definido el modo de graficaci6n se pueden realizar programas para posicionar puntos en pantalla con una gama de 16 coloree diferentes. En seguida se muestra un procedimiento que asigna las coordenadas renglón, columna y color a los registros correopondienteo, para graficar un punto en la pantalla:

> ax = color;<br>dx = renglón;<br>cx = columna; int86 (MODOGRAF, &regs, &regs);

> > 11

e e en la las

AX, OX y ex son loe registros de control enviados a la ROM BIOS para el empleo de la tarjeta de video. MODOGRAF define la interrupción de la pantalla de gráficos. En el apéndice C se explica la programación de las uniones y las correspondientes estructuras en el lenguaje e, muestra la construcción de las estructuras *y* cómo son empleadas en la macro doa.b, en la que nos apoyamos para el despliegue de gráficas.

Una vez colocado un punto en pantalla, se puede hacer acceso a él repetidamente cambiando eue coordenadas y aeI. lograr el trazo de una 11.nea. Las lineas más sencillas de graficar son la vertical y la horizontal. Las más complicadas resultan ser las trazas de arcos.

Para desarrollar los programas que grafican los instrumentos aeronáuticos, se recurre a algoritmos ya existentes, loa de Breeenham, que generan rectas y círculos. con la ayuda de éstos, se realizaron cuerpos geométricos con fondo de color utilizado como relleno.

Otra aplicación de la tarjeta VGA consiste en el despliegue de imágenes almacenadas en archivos, que se obtienen con un barredor digital, con un digitador de imAgenes, etc. Para el despliegue de ellas en la pantalla se emplea el modo de graficación de 320 columnas por 200 renglones y 256 colores, por ejemplo, con lo cual es posible mostrar formas con distorsión geométrica reducida, Se programó un algoritmo para realizar lecturas en el. archivo que contiene la imagen, la información capturada se almacena temporalmente y al término de cada acceso a disco se despliega en pantalla el renglón respectivo. Esto se ejecuta repetidamente hasta llenar la pantalla con la imágen. A continuación se muestra, como ejemplo, el listado del programa referido.

```
/* ponima.c
   el programa lee un archivo y despliega una imagen en pantalla,
   programo: Alfonso Leon, Abril / 1990 */
#define ami 200 
#d•fin• COL 320 
#define TAMANO 0x10
int x, y;<br>main ()<br>{
    •truct 
       { 
       int color;<br>} tacr;
    resas. x. ax = 0x13;int86 (TAMANO, &regs, &regs);
     for (x=0; x<0L; x++)for (y=O; y<REH; y++) 
         { 
            fread (Atacr, sizeof(tacr), 1, tablero);
            regs.x.dx = x;<br>regs.x.cx = y;
            rega.x.ax a tacr.color; 
            int86 (TAMANO, kregs, kregs);
         3
  \mathbf{r}
```
2.4 Paquete de graficaci6n propio veroue comercial.

Laa rutinas programadas para trazar puntos, rectas *y* clrculoe, se integraron en un archivo relocalizable, el cual se liga a los programas de aplicación durante el proceso de compilación. Para graficar cada instrumento se desarrollaron programas eepecificos que utilizan el archivo anterior a manera de paquete de graficación. Las rutinas básicas generadas se pueden utilizar, además, para otro tipo de aplicaciones en las que se deseen realizar gráficas de tamaños y colores deseados.

El programa que contiene las funciones bAeicaa de graficación permite:

- 1) elegir el tamafto de los instrumentos,
- 2) colorear los marcos que lo componen,<br>3) definir avisos de alarmas,
- 
- 4) cambiar el color del fondo de la pantalla,
- s) desplegar letras, números y caracteres especiales diferentes a loe proporcionados por el modo de graficaci6n,
- 6) generar la animación requeri.da en tiempo real para cada instrumento.

En el caso de optar por un programa comercial para graficación, se enfrentaría al problema de no existir comercialmente programas exclusivos para graficación de instrumentos aeronáuticos. Es posible contratar su desarrollo, pero deben solicitarse como un producto especial con el consiguiente costo elevado. Por lo tanto uno de los objetivos del presente trabajo es economizar y optimizar éstos recursos; al aportar un programa de graficación básica, que está constituído por el diseño de los instrumentos <sup>y</sup>de su animación asociada, no se resolverla en forma aencilla. Deade loa anteriores puntos de vista el uso de programas comerciales comparados con el desarrollo de programación especifica no ofrece ventajas claras, y si serias limitaciones para continuar el desarrollo del mismo.

2.5 Modularidad para uso del programa de graficaci6n.

El lenguaje e permite crear m6duloe o funciones particularea, que al ser empleadae por un programa o módulo principal facilitan el desarrollo de subprogramas sencillos, que en base a cada nivel ae va incrementando au complejidad. Con caracter1sticas ventajoaaa en cuanto a estructura <sup>y</sup> facilidad de mantenimiento. La presente tesis utilizó esta técnica durante la integración de la interfaz hombre-máquina para la aeronave de control remoto.

En el apéndice D aa observa la colección completa de loa programa• realizados para este trabajo. A continuación ae describe, a manera de ejemplo, con aeparacionea por niveles da la estructura de acceso a la ejecución de los programas, una de las funciones desarrolladas:

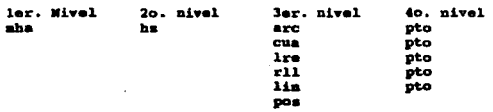

El ejemplo define los pasos empleados para graficar y animar el instrumento denominado horizonte artificial. El primer nivel indica el nombre de la función, en este caso, el movimiento del horizonte artificial (MHA); en el aegundo nivel define el nombre del instrumento por trazar, en

este caso, horizonte artificial (HZ), el tercer nivel indica las rutinas bl•ic•• de graficaci6n empleada• para el trazo del instrumento, en el •jemplo •l HZ utiliza, arcos (ARC), cuadros (CUA), lineas rectas (LRE), rell.eno de cielo y tierra (RLL), ltneaa de giro (LIN) y nombre del in•trumento (POS) 1 por 0.ltimo, el cuarto nivel define loa primitivos de graficación, en este caso, la función punto (PTO), encargada de enviar puntos de colores específicos en las coordenadas requeridas. De forma similar se despliegan en pantalla el resto de los instrumentos, con las variantes necesarias de color, forma y localización dentro del monitor.

Bl programa principal de deapliegue del instrumental de la aeronave astá dividido en las subfunciones: HZ, CU, AA, RA, TE y ACR3. Las primeras cinco grafican loa inatrumentos, el nombre asociado de cada uno y la lectura inicial de datos. La eubfunción ACR3 toma loa bloques de telemetrta, actualiza loa datos en la pantalla, ejecuta la animación requerida y, en au caso, envia alarmas para sei\alar anomaltae.

Para ampliar la forma adoptada para hacer gráficas en una pantalla, daacriben en el siguiente capitulo los algoritmos principales para el trazo da figuras geométricas. Cómo funcionan los algoritmos de Breaenham y baatmdonoa en ellos ee desarrolló en forma particular uno para la brújula.

#### Cap. III. Desarrollo computarizado de instrumentos aeronáuticos.

3. 1 Introduce i6n.

En este capítulo se describe el trabajo de programaci6n realizado. se explican las diferentes técnicas de graficaci6n empleadas para deaarrollar la interfaz hombre-máquina para la aeronave y el c6mo cumplen con la funcionalidad adecuada para el piloto. Dentro de loe algoritmos deecritoe en esta eecci6n, se encuentran aquellos empleados para desplegar 11.neas, círculos y la brújula.

Se describe el proceso de diseño de cada uno de los instrumentos de la aeronave y comentan aspectos sobre la ubicación que ocupa el instrumental en la pantalla para comodidad y rápida localización por el piloto. Finalmente, se explica el diseño, uso de iconos, caracteres especiales, asl como la generaci6n de avisos de alerta para orientar al piloto en situaciones de emergencia.

3 .2 Técnicas de graficaci6n.

Las técnicas de graficación mencionadas en el capitulo anterior fueron desarrolladas en la década de loe 60s[9), en tanto que el empleo <sup>y</sup> generación de la imágen en pantalla es una apl.icación y mejora de la idea inicial a través de aportar animación *y* funcionalidad vanguardista. A continuaci6n se explican los algoritmos desarrollados sin enfocarnos en este capitulo a la descripción de loe mismos.

Los dispositivos digitales trazan líneas graficando puntos entre los extremas de una recta. Como loe puntos en la pantalla son elementos discretos de forma cuadrada y tamaño constante, cuando se traza una linea, esta sólo aproxima líneas ideales entre los puntos extremos especificados.

La c'alidad de la linea trazada puede mejorar ya sea mediante el uso de sistemas de alta resoluci6n, o bien, aplicando técnicas especificas para reducir la distorsión entre puntos.

Bl algoritmo de Breaenham inicia en uno de loa extremos de la linea y se mueve horizontalmente hasta alcanzar el otro extremo. Durante graficación, la linea permanece en el mismo renglón hasta que la inclinación por representar implique un cambio de dirección, lo cual se logra mediante un cambio de renglón, hacia arriba o abajo, según el caoo. El problema bAsico consiste en determinar el momento en que ee debe efectuar el cambio de renglón, ver figura S. El programa para trazo de líneas puede verse en el apéndice E.

A continuación ae presentan loa pasos del algoritmo de Breeenham para el trazo de líneas, suponiendo que se conocen los puntos extremos  $P_1(x_1, y_1)$  $\mathbf{y} \cdot \mathbf{P}_2(\mathbf{x}_2, \mathbf{y}_2)$ .

- 1) Se almacenan en memoria las coordenadas de los puntos extremos P, y  $P_2$
- 2) El primer punto que se seleccionará para desplegarse es el punto extremo izquierdo  $P_1(x_1,y_1)$ .
- 3) Se calcula Dx =  $x_2 x_1$ , Dy =  $y_2 y_1$  y  $P_1$  = 2Dy Dx. Si  $P_1$ = 0, el siguiente punto por desplegar es  $(x_1+1, y_1)$ . En caso contrario, el siguiente punto es (x<sub>1</sub>+1, y<sub>1</sub>+1).
- 4) Se continúa incrementando la coordenada x en unidades. En la posición x<sub>1</sub>+1 la coordenada y<sub>i+1</sub> que se seleccionará será y<sub>i</sub>, bien y<sub>i+1'</sub> dependiendo de que p<sub>i</sub><0 o p<sub>i</sub>>=0. Los cálculos de cada parámetro P dependen del cálculo anterior. Si p<sub>i</sub><0, la forma del siguente parámetro será  $P_{i+1} = P_i + 2Dy$ , pero si  $P_i$ >=0, el siguiente parámetro es  $p_{i+1} = p_i + 2(Dy - Dx)$ . Por lo tanto, si<br>p. <0. la siguiente coordenada y que se seleccionará es y... En P<sub>i+1</sub><0, la siguiente coordenada y que se seleccionará es y<sub>i+1</sub>. En caso contrario se selecciona y<sub>i+1</sub>+1. (La coordenada y<sub>i+1</sub> se determinó como  $\mathbf{y}_i$ , o bien  $\mathbf{y}_{i+1}$ , por medio del parámetro del paso 3).
- s) se repite la secuencia descrita en el paso 4 hasta que la coordenada **\*, sea igual a la coordenada \*<sub>2</sub>**.

Esta técnica es aparentemente dificil si se le da un seguimiento con papel y lápiz. La lógica empleada conlleva a trazar rectas en cualquier sentido y dirección, actualmente se usan algoritmos más sofisticados para hacer el trazo de U.neas rectas la cual hace un despliegue de puntos de colorea en di.ferente frecuencia de tono para darle a la vista el despliegue de una linea sin escalonamiento, este algoritmo no se incluy6 ya que s6lo para el modo de graficaci6n seleccionado se pueden desplegar 16 colores y su frecuencia al ser alterada cambia muy drásticamente el color en la pantallat El algoritmo et funciona cuando ee trabaja con el modo grAfico de 200 x 320 cuadros y 256 colores.

Bresenham también derivó un camino eficiente para graficar círculos, una vez más la clave consiste en generar desplazamientos crecientes y selectivos, uno a la vez, tomando el centro del circulo como origen y graficando inicialmente en la coordenada {O,r). Ver figura 6.

Loe puntos por graficar, a lo largo de la trayectoria circular, se obtienen determinando el punto mAs pr6ximo al centro de la circunferencia y que se encuentra a una distancia r del origen. El algoritmo considera una circunferencia con centro en el origen, luego se calculan loa puntos de un arco de 45°. Los cAlculoa anteriores se continúan hasta completar un arco de 180<sup>0</sup> y loa puntos restantes se obtienen por simetría; se le conoce comunmente como hacerle un espejo al punto ya desplegado. En eeguida se describen los pasos del algoritmo que genera círculos.

- l) Se selecciona como primer punto de despliegue el que se encuentra en las coordenadas (x<sub>1</sub>, y<sub>1</sub>) = (0, r).
- 2) Para obtener el segundo punto, se calcula  $p_1 = 3 2r$  y si  $p < 0$ , el punto estará ubicado en la posición  $(\mathbf{x}_i^{+1},\ \mathbf{y}_i)$ . De lo contrario estará ubicado en (x<sub>1</sub>+1, y<sub>1</sub>-1).
- J) se incrementa unitariamente la coordenada K y se calcula cada parAmetro sucesivo p a partir del anterior. Si para el punto anterior se encontró que  $p_i < 0$ , entonces

$$
\mathbf{p}_{1+1} + \mathbf{p}_1 + \mathbf{4} \mathbf{x}_1 + \mathbf{6}
$$

de lo contrario para p  $\geq 0$ ,

$$
P_{i,k} = P_i + 4 (x_i - y_i) + 10
$$

si  $p_{i+1} < 0$ , el siguiente punto seleccionado es  $(x_i+2, y_{i+1})$ , de lo contrario, el siguiente punto es  $(x_i+2, y_{i+1} - 1)$ . La coordenada **r** es  $Y_{i+1} = Y_i$  al p, < 0 o bien  $Y_{i+1} = Y_i - 1$ , si p >= 0.

4) Se repite el paso 3 hasta llegar a igualar la coordenada x con *y*.

Con este par de algoritmos descritos se generarán la mayoría de los inatrumentos graficadoa en la pantalla incluyendo a los iconos y caracteres de informaci6n general. El instrumento al que se le hizo una programación extra ea el indicador de rumbo en vuelo, brújula. Este instrumento consiste de un par de c!rculos entre los cuales se trazan lineas con una separación de 10 grados una de otra¡ para lograr ésto ee emplean las ecuaciones de coordenadas polares que se describen a continuación. Un punto p se puede localizar por medio de coordenadas rectangulares (x, y), por coordenadas polares (r, h), donde h es el Angulo, las ecuacio.iee de transformaci6n son;

> x•rcosh  $y = r$  sen h  $x = (x^2+y^2)^{1/2}$ h =  $\tan^{-1}(y/x)$

para rectangulares

para polares

Al inicio del trazo de este instrumento se da un par de puntos extremos para graficar una línea, al termino de esta se calcula el cambio de 10<sup>0</sup> por medio de las coordenadas polares descritas. Se traza otra línea con loa cambios calculados¡ para el siguiente cambio, el cálculo se

realizará considerando una inclinación de  $10^0$  mayor que el anteror para cada punto extremo y se trazará una nueva línea. Esto se realizará en forma continua hasta completar los 360° de la circunferencia. Loa c6.lculoa pueden ser obtenidos al ser ejecutado el algoritmo slguientet

- l) se dan las coordenadas de loa puntos extremos de la ltnea inicial, ver figura 7.
- 2) se acceea a la eubfunci6n de lineas para hacer el trazo.
- 3) se ejecuta la iteración mientras i. eet6 contenida en el intervalo  $0 < i < 36$ .
	- 3.1) Se calcula  $j = i * p/18$  para obtener el ángulo de la próxima linea a trazar.
	- 3.2) Se calcula el oeno y coseno de la variable j.
	- 3.3) se obtienen los valores  $x_1, x_2, y_1 y_2,$  con las formulas para cálculo de coordenadas polares siguientes:

$$
x_{i+1} = x_n + (x_i - x_n) + \cos j - (y_i - y_n) + \sin j
$$

$$
\mathbf{y}_{i+1} = \mathbf{y}_i + (\mathbf{y}_i - \mathbf{y}_i) + \cos \mathbf{j} + (\mathbf{x}_i - \mathbf{x}_i) + \sin \mathbf{j}.
$$

obten16ndoae aat el. siguiente par de puntos que representan la pr6xlaa linea a graficar.

- 3.4) Se grafica la nueva línea con las coordenadas obtenidas y se incrementa el valor de la variable i.
- 4) se ejecuta el paso 3 hasta que el valor da i. sea mayor al limite, en cuyo caao el al9oritmo termina su ejecución.

Con la programación de este último algoritmo se tiene concluido el despliegue de los instrumentos de la aeronave en la pantalla. Así podremos describir todos los instrumentos a detalle y la coloración aplicada para la mejor localización dentro del tablero.

#### 3.3 Instrumentos creados.

 $\frac{1}{2}$ 

companies to the companies of

En el capítulo 1, sección 1.4, se describieron someramente los distintos instrumentos que se utilizan para supervisar el estado de vuelo de una aeronave. A continuaci.6n se describan loa diseños de cada uno de los i.n•trumentoe, ae1 como loa detalles de programación elaborados para el proy•cto de la aeronave da control remoto. Para mayor claridad de estos se puede ver la figura 8, la cual. contiene todo el instrumental.

Horizonte artificial. Este instrumento se divide en dos partes, la mitad superior representa el cielo y la inferior la tierra, la primer parte aparece en azul en tanto que la segunda utiliza fondo naranja dando una impresión natural. Al centro del instrumento so muestran líneas horizontales que representan ánqulos de inclinación, ascendente o descendente, del avión, los cuales varian  $30^0$  hacia arriba y  $30^0$  hacia abajo. En el semicírculo superior del instrumento se tienen los indicadores de derrape y viraje. Da esta forma, el horizonte artificial informa al piloto sobre la intenaidad de cambio en alabeo, cabeceo, viraje y derrape experimentados por el. avión.

Con el objeto de facilitar la comprensión de las variables anteriores, dentro del instrumento se grafica continuamente la traza de un avión, cuya posición especifica el nivel de cabeceo, así como la magnitud del alabeo. La graficación del avión se realiza en tiempo real de acuerdo a loe datoe recibidos en los bloques de telemetría, los cuales contienen la información de cada uno de los sensores colocados dentro del avión. Debido a que todavía no se encuentra terminada la instrumentación física, la prueba de funcionamiento, captura y desplieque de datos de telemetría se simuló con la ayuda de otra computadora, como se explicaré. con mayor detalle en el capitulo 4 •

Brüjula. Para este instrumento se traza un icono similar a la aeronave. Para indicar la dirección de avance, una parte del algoritmo calcula la rotación de los ejes cardinales de acuerdo a los datos de telemetría. La silueta del avión permanece siempre estática y sólo los cursores, ubicados en el contorno del icono, son móviles.

Además de la gráfica anterior, en el semicírculo superior se presenta el dato de la dirección de vuelo en forma digital, repreaentado con tres números. En investigación sobre integración hombre-m6.quina, se ha encontrado que la presentación híbrida digital-analógica es ventajosa para los operadores, porque la información de un modelo complementa la del otro.

Altimetro e indicadores de velocidad. Los instrumentos de altitud, velocidad aérea y velocidad vertical se grafican en pantalla con formato similar. Estos instrumentos se componen de tres partes: la primera, ubicada en la parte central y de forma rectangular, dentro de la cual se despliegan las lecturas en forma digital; la segunda, compuesta por lineas dinâmicas que simulan el movimiento de una cinta métrica, y en cuya parte central ee localiza la lectura instantánea ofrecida por el instrumento; la tercera, ubicada en la parte inferior, de forma rectangular, en donde so muestran alarmas visuales con efectos de color *y* sonido cuando las lecturas sobrepasan umbrales de tolerancia preestablecidos.

Nivel de combustible. Este instrumento consiste en una barra de color verde que se reduce de acuerdo al gasto de combustible. La parte inferior tiene un par de franjas rojas que indican la porción de reserva de combustible, en el caso de la aeronave de control remoto es de 3 litros. En la parte superior de la gráfica se muestra el nombre del instrumento.

Encendido del motor. Informa al piloto el estado de trabajo de motor. A través del despliegue de coloree se muestran estados de funcionamiento normal (color verde), motor apagado (rojo) con alarama audible si ocurre en vuelo y amarillo si existen problemas de operación debidos a las alteraciones de la mezcla aire-combustible.

Los demás indicadores se representan por medio de iconos, letras y números que muestran las lecturas de los sensores en tiempo real. Entre 6stoe tenemoe1 tacómetro (rpm), temperatura de cabeza de cilindro, temperatura de gasee de escape, temperatura del aire en la entrada del carburador, voltaje de baterta, porcentaje de potencia del motor, temperaturas de diversos puntos internos del avión y del medio ambiente,

preai6n barométrica, 6ngulo de trabajo de laa superficies de control, y finalmente las coordenadas del avi6n provistas por el sistema de posicionamiento global (GPS).

3.4 Dietribuci6n de instrumentos en pantalla.

En cuanto a la distribución de los instrumentos en tableros aeronáuticos, se ha normalizado un grupo central llamado "T básica", en la que aparece el indicador de horizonte artificial como instrumento principal en el centro de la "T", rodeado de los instrumentos de apoyo para el control de la aeronave, de la siguente forma: en orden del centro a la izquirda, el altímetro y el velocímetro; del centro a la derecha el combustible y loe intrumentos de motor; en la parte baja, la brújula, a la izquierda de ella, el indicador de velocidad vertical y temperatura del medio ambiente; a la derecha de la brujula se encuentra el sistema de poa 1.c ionamiento global.

El dieel\o del tablero de instrumentos para la aeronave de control remoto se basa en el principio anterior, aunque con ligeros cambios, basados éstos en recomendaciones hechas por ingenieros aeronáuticos.

En el proyecto aeronave de control remoto se utiliza, como ya se mencionó en el capítulo 1, una pantalla de computadora para representar los diversos instrumentos aeronáuticos de la nave. La distribución de los distintos indicadores en el monitor de la PC es como sigue: al centro, en la parte superior, se despliega el horizonte artificial; en la parte inferior de este, se tiene la brújula; a la izquierda de ellos, en el orden de derecha a izquierda, el altímetro; bajo este los metros sobre el nivel del terreno y la presión barométrica; velocidad aérea junto con la posición actual de las aletas; debajo de todos ellos se muestra la velocidad vertical y bajo este la temperatura del medio ambiente. En la parte derecha del horizonte artificial se despliega, de izquierda a derecha, el indicador de combustible1 el foco de motor encendido; y hacia abajo, las revoluciones por minuto, temperatura de las cabezas de loe cilindros, la temperatura del gae de escape, temperatura del combustible en el carburador, el. volttmetro y el porcentaje de la potencia en el motor; debajo del indicador de

combustible se indican las coordenadas GPS del avión respecto a la estación terrena. Para un mejor entendimiento de este orde vease la figura 8, la cual muestra el nombre de cada instrumento.

3.5 Elaboraci6n de iconos y caracteres especiales.

El desarrollo de la interfaz hombre-mAquina para la aeronave contiene detalles de grafi.caci6n que permiten de forma amigable y sencilla mostrar al piloto el estado de las diferentes variables de la aeronave. En especial, en el caso de indicadores auxiliares del aeroplano, es más simple captar la idea del instrumento en s1. a través de un dibujo que con un texto que lo describa. En seguida se detallan los diferentes grAficoe o iconos diseñados para complementar la representación de variables aeronáuticas.

Uno de ellos es el de la aeronave que aparece en el centro de la brújula que, como ya se dijo, sirve como referencia para indicar la dirección de vuelo de la aeronave. Esta figura se traza con 11.noas y un par de arcos, uno en cada extremo del dibujo.

La posici6n actual de los alerones, formados por un cuadro que simula el cuerpo del ala y una línea que representa el alerón. El ícono experimenta cambios en tiempo real de acuerdo al estado de vuelo del avión.

Los indicadores de: temperatura de las cabezas de loe cil.i.ndroe, representado con un cuadro que simula un pistón con línees rectas que hacen las veces de los anillos y en la parte superior la bujia; temperatura del gas de escape, representado por un cuadro en forma de mofle, a cuyos lados se tienen cuadros pequeños que simulan la entrada y salida de los gasee; temperatura del combustible en el carburador, representada por un corte longitudinal de un carburador y en medio de este, una línea con un circulo para simular la mariposa que controla la entrada de aire; al voltimetro se le representa con una batería, en cuyos polos se muestran los signos +  $y -$ .

3 .6 Programaci6n de alarmaa.

Bn la sección 3.4 se describieron las características, el tipo y colocación del instrumental desarrollado para la aeronave. También se indicó que algunos de ellos muestran variables que, cuando rebasan límites conocidos, producen alarmas, las cuales deben indicarse en forma redundante al piloto. Los programas elaborados envían señales de alarma al tablero en forma de sonido y de color.

Los instrumentos que tienen alarmas programadas son: el altímetro, velocidad aérea, velocidad vertical, foco de encendido y nivel de combuatible. Lae alarmas utilizan indicadores en color verde para denotar operación dentro de valores límites tolerados; el color ambar se despliega cuando ea opera en niveles de operación critico¡ y por último, el rojo indica que se ha rebasado un valor limite establecido.

Los valoree limites para instrumentos con alarmas programadas son: Alttmetro (mts sobre el nivel del terreno):

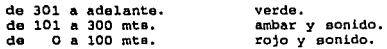

Velocidad aérea (Km / hora):

de 105 a 225 km/hr de 95 a 105 km/hr o de 210 a 225 km/hr menor a 95 km/hr o mayor a 225 km/hr verde ambar rojo y sonido

Velocidad vertical (m / seg):

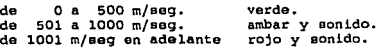

Foco qua indica al estado del motorr

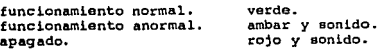

Nivel de combustible:

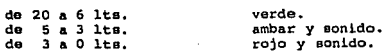

CAPITULO IV. Simulación de la adquisición de datos para instrumentos.

4 .1 Introducción.

como capttulo final, describiremos la metodologta empleada para alimentar información simulada a loe programas elaborados. La pruebn anterior se utilizó para comprobar funcionamiento y velocidad de respuesta durante el despliece de datos.

En vista de que la instrumentación física se encuentra en desarrollo, la captación de bloquea de telemetría no se pudo realizar con el modelo real, •in embargo, el mismo tipo de pruebas se puede efectuar en forma eficiente y r4pida, simulando la llegada de información telemétrica. Deacribiremoe el formato de loe bloquea de telemetría enviados por el avi6n y la forma en que los programas elaborados accesan dicha información, para poateriormente efectuar la actualización de lecturas y su correspondiente · animación en cada uno de los instrumentos mostrados al piloto.

También se menciona el procedimiento utilizado para generar loe valorea telemétricos simulados, el almacenamiento de datos en memoria y el proceao da recuperación. En cuanto a la representación do loo datos capturados, esta se puede efectuar ya sea actualizando las lecturas de loa inatrumentoa, o bien, mediante una tabulación.

irinalmente ee describe un caso de eimulaci6n, el cual se utilizó para. integrar un programa de demostración. En la siguiente y última socci6n se ofrece una serie de conclusiones acerca del trabajo elaborado y se hacen recomendaciones sobre posibles actualizaciones o ideas para ampliar el campo de aplicación del trabajo aqul presentado.

4.2 Creación de bases de datos con parámetros de vuelo.

se desarrolló un programa de loctura de datos desde al teclado de la computadora, con el propósito de crear una base de datos que integrara las diferentes variables de la aeronave y que representaran, a manera de simulación, loe bloquee telcmátricoe. Al enviar loe datos de loe bloquee

hacia 1os instrumentos, como se explicó en el capttulo 3, ae produce la animación en el tablero.

El programa de lectura de datoo ea interactivo con el usuario y solicita los datos a través de preguntas. La lectura se realiza en el orden aiguiente: altitud: velocidad aérea: velocidad vertical; Angulo de cabeceo; Angulo de alabeo; orientación de la naríz; posición de las aletas; nivel de combustible; revolucioneo por minuto; temperaturas do cabeza de cilindro, gases de escape; motor encendido; voltimetro; potencia del motor; temperatura del medio ambiente; presión barom6trica y tinalmente, las coordenadas x, y, z, de posicionamiento global.

Loa datos capturados se almacenan con un formato que hemos denominado bloque de telemetria (BT). Para agilizar el proceeo de lectura iterada de datos, la información capturada desde el teclado se almacena temporalmente en memoria RAM, y al final de la sesión se efectúa el respaldo global. En seguida se muestra el formato BT de lectura de datos y en la figura 9 se puede ver el formato que aparece en pantalla.

```
•truct 
  \sqrt{ }int alt.vel.ad, acab, aala, ona, ale, ne, rpm, tac, tec, tge,
              YOl,pot,taa; 
     float pb;<br>char \equiv;
  int x, y, z;<br>bt:
```
Al finalizar el almacenamiento de datoa el programa puede listar la informaci6n recibida, la cual se despliega deade el registro uno hasta el veinte y si se desea visualizar más datos sólo se presiona la tecla » y se listarán los siguientes veinte datos, y así sucesivamente hasta ver toda la información dentro del archivo. Si al finalizar un despliegue el usuario desea abandonar la sesión, basta con presionar la tecla n, con lo cual termina la ejecución del programa.

### 4. 3 Proceso de recuperación de parámetros y opciones de representación de la primer técnica de eimulaci6n.

Como se indicó en la sección anterior los bloques de telemetría simulados tienen el formato BT, y con ellos se integra la información necesaria para simular la animación de variables aeronAuticas. La base de datos se acceea continuamente para actualizar la información de la pantalla de instrumentos; con ello, verificamos el funcionamiento del paquete de programas elaborado.

De la misma forma en que se leen bloquee y ee envian éstos hacia loe inetrumentoo, el programa ofrece la opción de desplegar la información leida en forma tabular.

4. 4 Descripción de la segunda técnica de simulación.

otra técnica utilizada para adquirir bloques de telemetria simulados ee basa en el trabajo sincronizado de dos computadoras, que se interconectaron a través de puertos tipo serie. El procedimiento ee detalla a continuacióm la computadora que despliega instrumentos en tiempo real se comporta como una unidad receptora de datos, en esta,· la información leida se procesa y almacena permanentemente en disco para su posterior análisis; la computadora utilizada para transferir información telemétrica  $B<sub>0</sub>$ comporta como una unidad transmisora de datos. Los datos transmitidos los toma de una base de datos previamente generada.

La tácnica de aimulaci6n anterior constituye un tipo de prueba muy apegada al funcionamiento real mediante equipo de comunicaciones por microondas. Las pruebas elaboradas hasta el momento han sido totalmente exitosas, por lo que el presente trabajo, además de resolver el problema de representación de parAmetroe, también contiene la primera versión, bAelca, de protocolo de comunicaciones.

&.5 creación de un pr09rama de demostración.

La segunda técnica de aimulaci6n, permit16 evaluar la funcionalidad de l.oa programas. Para prop6aitoe de prueba se consideró como problema ••cundari.o el que los datoe telemétricos tuviesen o no relación con estados reales de vuelo de la aeronave. Sin embargo, para desarrollar un programa de demoetraci6n, fue neceeario generar una base de datos con información apegada al funcionamiento real de la aeronave.

Loa datos generados simulan que la aeronave efectúa el siguiente recorrido& La aeronave parte de un punto p de la pista, enseguida gana velocidad y despega, recorre cierta distancia e inicia un giro a la izquierda, el cual se continúa hasta describir una semi elipse, posteriormente se inicia el aterrizaje disminuyendo velocidad y alineándose con la pista, descendiendo toca el suelo y frena hasta llegar a un punto q, terminando ast la demoetraci6n.

En el apéndice E se incluyen los programas desarrollados, ACR3, así como l.ae rutinas que efectúan el trabajo de simulación mencionado anteriormente.

Finalmente, en la siguiente sección se discuten los resultados obtenidos y se dan recomendaciones para futuras aplicaciones.

#### CONCLUSIONES *Y* RECOMENDACIONES.

#### I. Conclusiones.

Resumiendo el trabajo desarrollado para representar instrumentos aeronâuticos, se pueden señalar lo siguiente:

- 1) La programación por objetivos es eficiente para estructurar *<sup>y</sup>* facilitar la actualización de programas. Esta técnica permitió dividir el trabajo total grupos de tareas particulares, traduciéndose ésto en la reducción de los tiempos asignados para el desarrollo de la programación.
- 2) El desarrollo de la paquetería con ayuda del lenguaje •c• perm1ti6 generar programas ejecutables que contienen código eficiente, traduciéndose ésto en mejorías notables en cuanto a tiempos de ejecución, los cuales son particularmente importantes para aplicaciones de graficación y de control en tiempo real, como es el caso en instrumentación aeronáutica.
- 3) Se aplicaron principios matemáticos por medio de algoritmos para el despliegue de grAficos.
- 4) Para efectuar la programación de la graf icaci6n y animación en el monitor se emplean las llamadas de interrupción al BIOS (Baeic Input Output system), para hacer mas eficiente la labor de cada programa.
- S) La paqueterla desarrollada constituye una herramienta de gran utilidad y de alto valor aqregado para apli7acionea de supervisión y guia de aeronaves, sean estas tripuladas controladas remotamente.

11. Recomendaciones.

- 1) Loa programas deben ejecutarse en equipo de cómputo que cuente con un monitor a color para percibir mejor los detalles de los instrumentos y para reconocer las alarmas visuales que emplean diferente color para indicar loe distintos estados de trabajo.
- 2) La memoria RAM de la máquina no debe de ser inferior a los 640 Kbytes. Si esta es menor existe la posibilidad de conflicto en los programas.
- 3) Serta conveniente desarrollar un equipo electr6nico aut6nomo que contuviera loe programas desarrollados y controladores electr6nicos dedicados, da tal forma que el producto generado pueda ser aplicado en instrumentación aeronáutica en general.
- 4) Los accesos de lectura de datos se obtienen de mejor calidad acceaando al puerto serie con una interrupci6n al CPU sin contar con la ayuda del ROM-Btos, ya que este último tiene deficiencias al accesar dicho puerto.

# Apendice A. Diagrama de flujo de ejecucion de comandos enviados por la estacion terrena hacia la aeronave

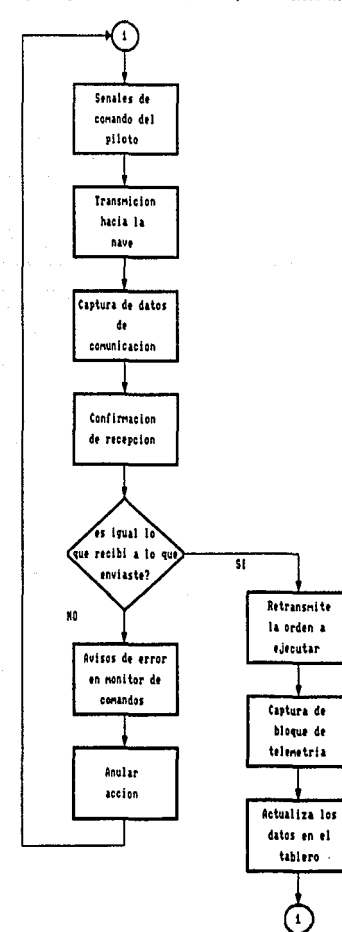

 $\sim$   $\pm$ 

 $\ddot{\phantom{a}}$
APENDICE B. TABLAS DE INFORMACION COMPLEMENTARIA.

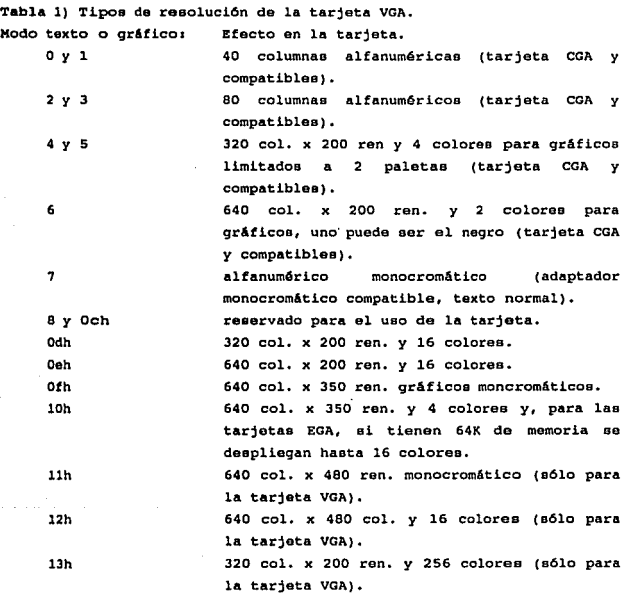

 $\begin{array}{c} \frac{1}{2} \left( \frac{1}{2} \right) \left( \frac{1}{2} \right) \\ \frac{1}{2} \left( \frac{1}{2} \right) \end{array}$ t)<br>T TABLA 2) Tipos de interrupción de la ROM BIOS, Sintaxis INT 10H (cuando los siguientes parámetros se inicilizan a los valores requeridos).

 $AB + B$ 

 $\overline{1}$ 

Scieccions paísta

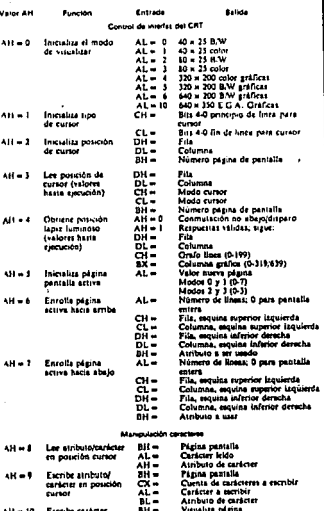

햤-

caracteres a escribi

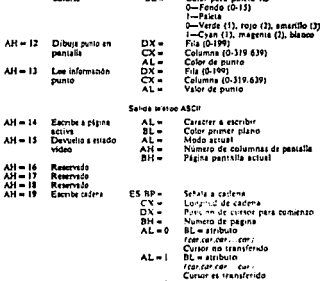

 $AL-2$  $AL - 3$ 

 $\psi(\vec{u}^{\prime})$  and  $\vec{u}(\vec{v},\vec{u})$ 

and a series

**BH** -

Paleta ID (0-127)<br>Color ascended ID

free dir ent alt . . .<br>Cursot na transferido

funcial cur per il il

## TABLA 2.1} Sintaxis INT 1AH.

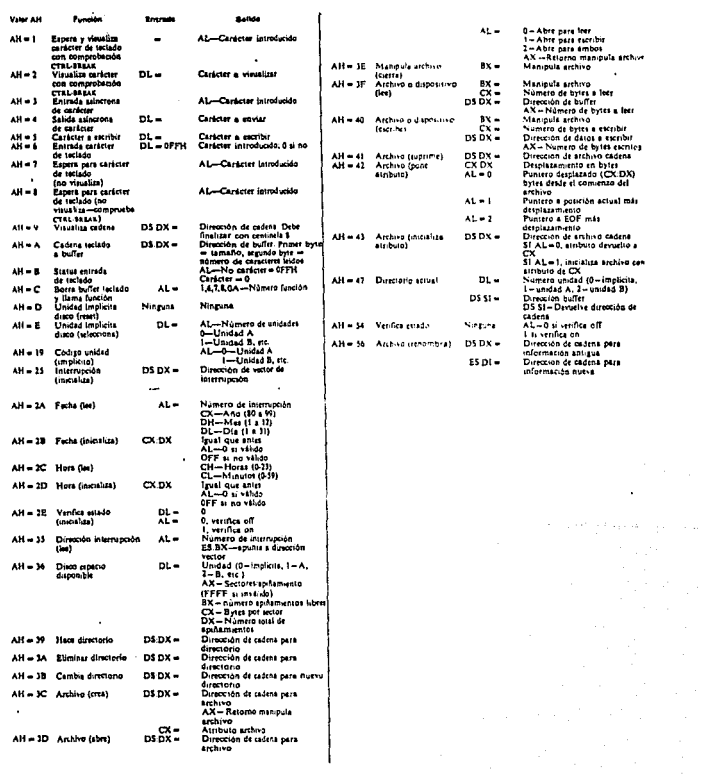

Función: Permite que la hora del sistema sea leída o inicializada.

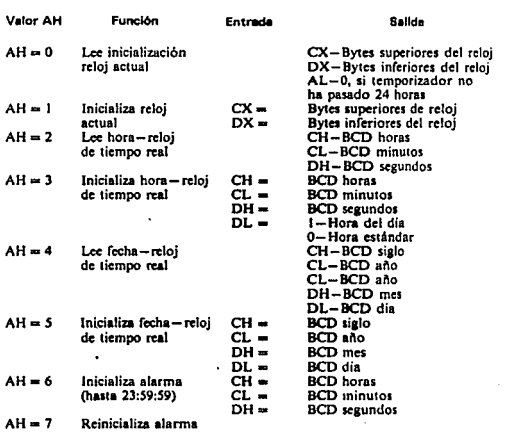

Tabla 3) Regiatroa de prop6aito general en el microprocesador 80386.

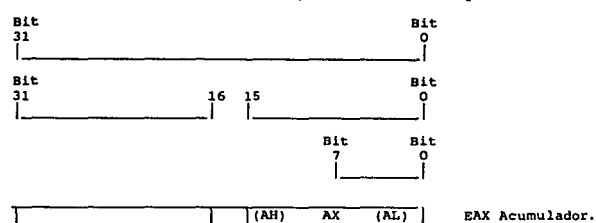

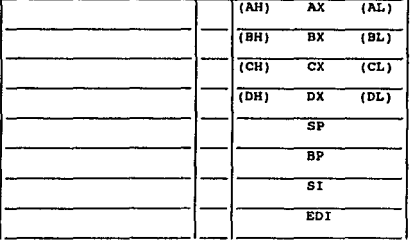

EBX Base. ECX Cuenta. EDX Datos. SP ESP Puntero Pila. BP ESP Puntero base. SI ESI Ind. fuente. EDI EDI Ind. destino.

Los registros de propósito general soportan operandos de datos de 1,  $\theta$ , 16 y 32 bits y campos de 1 a 32 bits. Para acceder a los 32 bits de un registro, todas las referencias deben comenzar con la letra 'E' [24].

APENDICE C. PROGRAMACION DE LAS ESTRUCTURAS Y UNIONES.

Las variables simples pueden alamcenar una pieza de informaci6n a la y loe arreglos pueden alamcenar varias piezas de informaci6n del mismo tipo de datos. Estas dos formas de almacenamiento de datos pueden manejar gran variedad de situaciones, pero frecuentemente necesitamos operar diferentes tipos de datos como si fueran una unidad.

C provee un tipo especial de datos: la estructura. Una estructura se constituye por un grupo de datos, loa cuales no necesitan ser del mismo tipo.

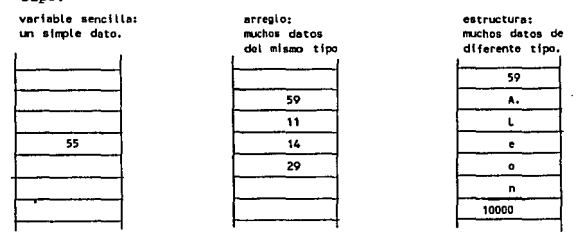

con las estructuras se puede formar la base de estructuras complejas. El formato de declaraci6n de una estructura se presenta a continuación: palabra reservada

•t.ruct elementos de frontera en elementos de struct<br>frontera en la int valor, valor\_final<sub>7</sub> elementos de la<br>estructura char car, nombre<sub>7</sub> estructura  $\rightarrow$  ethar car, nombre<del>; nombre de ta estructura.</del>

Las uniones tienen la mioma relación que la estructuras. Ambas se uean para agrupar variables diferentes. Las uniones permiten acceder datos de diferente tipo mediante el nombre de una sola variable. En seguida muestran algunos ejemplos de estructuras agrupadas en una unión:

 $14.404.5$ Define estructuras, uniones, macros, y funciones para interactuar con MS-DOS y la familia de microprocesadores Intel IAPX86. Copyright (c) Borland International 1987.1988. All Rights Reserved. \*/  $\ddotsc$ struct WORDREGS { unsigned int ax, bx, cx, dx, si, di, cflag, flags;  $\mathbf{h}$ struct BYTEREGS ( unsigned char al, ah, bl, bh, cl, ch, dl, dh; ÎЕ union REGS ( structWORDREGS x: structBYTEREGS h:  $\mathbf{H}$  $\ddotsc$ int \_Cdecl int86(int intno, union REGS \*inregs, union REGS \*outregs);<br>int \_Cdecl int86x(int intno, union REGS \*inregs, union REGS \*outregs, struct SREGS \*segregs); int \_Cdecl intdos(union REGS \*inregs, union REGS \*outregs); int Cdecl intdosx/union REGS \*inrega, union REGS \*outrega, struct SREGS  $*<sub>sec</sub>$  $<sub>ec</sub>$  $<sub>1</sub>$ ,</sub></sub>  $\ddots$ 

La utilería dos.h nos es útil para hacer los accesos correspondientes hacia los microprocesadores, específicamente a la tarieta de video VGA.

and a company

**APENDICE** D. **NIVELES** DE **LLAMADAS** A **EJECUCUION** DE LOS **MODULOS** DE **GRAPICOS PARA EL DESPLIEGUE DEL TABLERO DE INSTRUMENTOS DE LA ACR. Programa Principal ACR.C** 

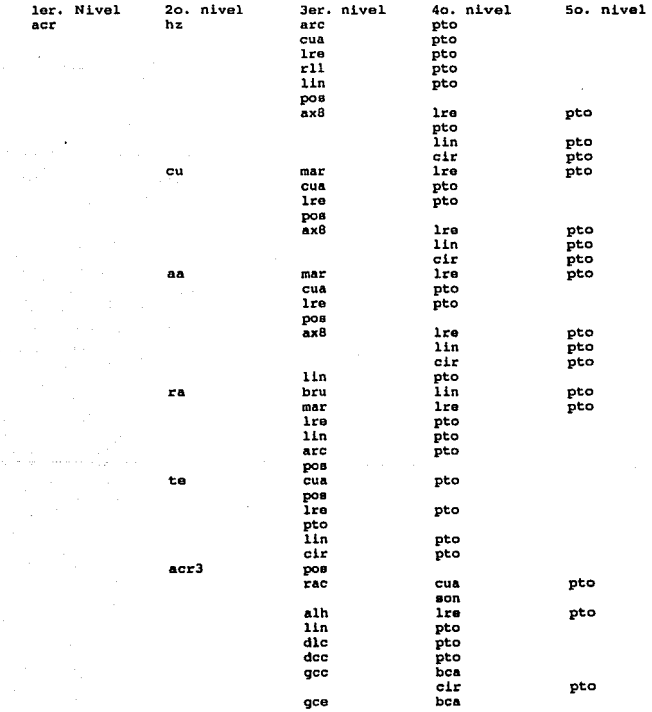

 $\hat{\mathbf{r}}$ 

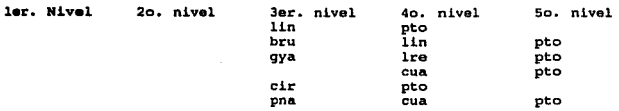

Programa que pone en modo texto la pantalla de la computadora.<br>1er. Nivel 20. nivel 3er. nivel 40. nivel 50 ler. Nivel 20. nivel 3er. nivel 40. nivel 50. nivel

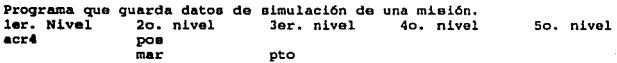

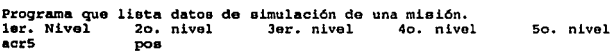

Descripción de las actividades de cada programa. acr Programa principal de control de la ACR.<br>he lodicador del borizonte artificial. hz Indicador del horizonte artificial.<br>arc Bibuia un arco en la pantalla. arc Dibuja un arco en la pantalla.<br>pto Dibuja los puntos de la figura.<br>cual Dibuja un quadro de color en pa

cua Dibuja un cuadro de color en pantalla. lre - Dibuja lineas rectas, verticales u horizontales.<br>rll - Rellena un figura.<br>1in - Dibuja una línea en cualquier dirección.

lin 10 Dibuja una linea en cualquier dirección.<br>1906 - Coloca al cursor en la posición solicicta

pos coloca al cursor en la posición solicictada.<br>ax8 Dibuja alfanuméricos de 8x8 puntos.

ax8 Dibuja alfanuméricos de Bx8 puntos.<br>cir dibuja circulos en la pantalla.

cir Dibuja circulos en la pantalla.<br>ku Indicador del combustible.

ku Indicador del combustible.<br>mar Dibuja marcos en la pantalla.

na andicadores de altitud, velocidad aérea y velocidad vertical.<br>Indicador de la brújula.

bru Dibuja las líneas de la brújula.<br>te Indicadores de RPM's y temperatu

te Indicadores de RPM's y temperaturas.<br>acr3 Animación del tablero.

rac alarmas para los instrumentos de altitud, velocidad aérea, y velocidad verical,

son Hace sonar dos veces un pitido de la computadora.

Animación de las lineas horizontales para la altitud, velocidad aérea y la velocidad vertical.

dlc Dibuja una linea con los colores encontrados anteriormente,<br>dec Dibuja un círculo con los colores encontrados.

dcc Dibuja un circulo con loa colorea encontrados. gcc Guarda loa colores del circulo previo para dibujar uno nuevo. bca Busca un color en la coordenada solicitada.<br>gce cuarda los colores encontrados en las coord

gce Guarda los colores encontrados en las coordenada solicitada.<br>gya sectualización del nivel de combustible.

gya Actualización del nivel de combustible.<br>pna Potencia en el motor.

Potencia en el motor.

APENDICE E. LISTADO DE LOS PROGRAMAS DEL PROYECTO AERONAVE DE CONTROL REMOTO. /\* *11.cr.c*  A•ronave de *control* Remoto para *Teledet:ección Hultimisicnal.* (ACR), program6t Alfon•o León, *Hayo* / 1990 reviai6nr Alfon•o i..6n, *Febrero* / 1991 main () hz () <sup>1</sup>  $ku$   $(i)$ aa (); ra () <sup>1</sup> te () 1 acr $3$   $($ )  $1$ /\* horizonte artificial \*/ /\* nivel del combustible \*/ /\* altitud y las velocidades \* / /\* RPM's y temperaturas \*/<br>/\* brūjula \*/ /\* Animación del instrumental \*/ /\* Fin *del* programa *11.cr.c* •/ /• *pto.c*  pone *puntos* en pantalla *con* una *resolucion*  de 640col *por 480ren* y 16 *colores,*  programó: Alfonso León,<br>pto (xren, ycol, color) int xren, ycol, color;  ${$ regs.x.ax =  $0x0c + color_1$  $reqa.x.dx = xren1$  $rega.x(cx = ycol)$ int86 (MODOGRAF, &regs, &regs); /\* *Lln* de la *función pto.c* •/ /\* cua.c *Dibuja un* cuadro con *relleno* en *pantal.la,*  programó: Alfon•o Le6n, *Abril* / 1990 •/ cua (xi, yi, xf, yf, color) int xren, ycol, color; int xi, yi, xf, yf; { for(xren•xi1 xren<•xf1 xren++) for(ycol=yi; ycol<=yf; ycol++) pto(xren, ycol, color); /\* Fin de la *func.t6n* cua.c •/ /\* hz.c Graficación del horizonte artificial, parte tierra *y* parte *cielo,* instrumento de *navegación,*  programó: Alfonso León, Marzo / 1990 •/ hz $()$ <br> ${int i}$  $for (i=106; i=111; i++)$ •/

```
{1 arc (130.330.1.1.7)arc /130.330.1.2.7);
cua (56,219,204,250,0);
                                 cua (56,410,204,441,0);
lre (130, 249, 411, 7, h)cua (56.249.204.252.7)cua / 56.408.204.411.71;
r11 (100, 330, 7, 0, 3);
                                r11 (140, 330, 7, 0, 6);
1re ( 8,320,340, 7, h^{1});
lin (8.320, 18.330.7);
                                lin (8,340, 18,330, 7);
for (1=40; 1=220; 1=20)lre ( 1,320,340, 0, h');
for (1=50; 1<=210; 1+=20) 1re ( 1,310,350, 0, h');
lre (130,252,408, 0, h');
lin (19.310, 9.308,10); lin (24,291, 15,288,10);
lin (33,274, 24,269,10); lin (82,246, 77,237,10);
1in (81,414, 76,423,10); 1in (33,386, 24,391,10);<br>1in (81,414, 76,423,10); 1in (33,386, 24,391,10);<br>1in (24,368, 15,371,10); 1in (19,349, 9,351,10);
pos (17,38): printf ("Horizonte");
for (1=66; i<=186; i+=20)
   { ax8 ('0', 1,301, 0); ax8 ('0', 1,360, 0);
     if (i = 106) i \neq 207ax8 ('3', 66,293, 0); ax8 ('6', 73,219, 7); ax8 ('3', 66,352, 0);
ax8 ('0', 73,228, 7); ax8 ('2', 86,293, 0); ax8 ('3', 16,258, 7);<br>ax8 ('2', 86,352, 0); ax8 ('0', 16,268, 7); ax8 ('1',106,293, 0);
ax8 ('2', 6,271, 7); ax8 ('1',106,352, 0); ax8 ('0', 6,280, 7);
ax8 ('1',146,293, 0); ax8 ('1', 0,293, 7); ax8 ('1',146,352, 0);
ax8 ('0', 0,301, 7); ax8 ('2',166,293, 0); ax8 ('1', 0,350, 7);
ax8 ('2',166,352, 0); ax8 ('0', 0,357, 7); ax8 ('3',186,293, 0);
ax8 ('2', 6,367, 7); ax8 ('3',186,352, 0); ax8 ('0', 6,376, 7);<br>ax8 ('3', 16,387, 7); ax8 ('0', 16,396, 7); ax8 ('6', 73,424, 7);
ax8 ('0', 73, 433, 7);
} /* Fin de la función hz.c */
```

```
/* arc.c
  Dibuja un arco en la pantalla.
  programó: Alfonso León,
                              Septiembre / 1990 */
arc (xc. yc. radio.lado, color)
int xc, yc, color, radio, lado;
  \{ int p, x, yx = 0; y = radio; p = 3 - 2 * radio;
   do { pomp (x, y, xc, yc, lado, color);p + 4 + x + 16If (p < 0)else { p \leftrightarrow 4 * (x - y) + 10}
                                           v--tx + + 7if (x == y)ponp (x, y, xc, yc, lado, color);
       ) while (x < y);
  ) /* Fin de la función arc.c */
ponp (x, y, xc, yc, lado, color)
int x, y( switch (lado) {
      case i: pto(xc-x, yc+y, color); pto(xc-x, yc-y, color);
              ptoixc-v. vc+x, color); ptoixc-v, vc-x, color);
              break;
     case 2: pto(xc+x, yc+y, color); pto(xc+x, yc-y, color);
              pto(xc+y, yc+x, color); pto(xc+y, yc-x, color);
              break:
```

```
case 3: pto(xc-y, yc+x, color); pto(xc+x, yc+y, color);
            pto(xc+y, yc+x, color); pto(xc-x, yc+y, color);
            break;
    case 4: pto(xc+y, yc-x, color); pto(xc-x, yc-y, color);
            pto(xc-y, yc-x, color); pto(xc+x, yc-y, color);
                    ு
            break;
\frac{1}{2} /* Fin de la sub-función pono () */
```

```
/* pos.c
   coloca en coordenadas solicitadas un caracter invocado,
   programó: Alfonso León, Agosto / 1990 */
pos (rglón, clmna)
int rglon, clmna;
  { regs.x.dx = (rq16n - 1) * 256 + (clmna - 1);
    reqs.x.ax = 2 + 256\texttt{r}ads.x.bx = 0 \times 00t
    int86(MODOGRAF, Eregs, &regs);
  ) /* fin de la función pos.c */
```

```
/* 1re.c
   traza lineas horizontales o lineas verticales,
   programó: Alfonso León, Abril / 1990 */
lre (x, vi, vf, color, id)
int x, vi, vf, color;
char id:
  { int i, hi, hf, y;
    if (\text{id} = \text{``h''})\int if (vi > vf)\{ i = vi; vi = vf; vf = i \}- 1
        for (i=vi; i \le v \le j \ i++) pto (x, i, color);else if (id == 'v')\int h i = x r h f = v i r v = v f ri f(h) > h fi + = hi; hi = hf; hf = i;
                                            - 1
         for (i=hi; i \le hf; i++) pto (i, y, color);\rightarrow} /* fin de la función lre.c */
```

```
/* mar.c
   dibuja una caja rectangular,
   programó: Alfonso León, Agosto / 1990 */
mar (xi, yi, xf, yf, nl, color)
int xi, yi, xf, yf, nl, color;
  l int is
    for (i=0; i< n1; i++){ ire (xi+i, yi, yf, color, 'h');
        Ire (xf-i, yi, yf, color, h');Ire (xi, xf, yi+i, color, 'v');
        Ire (xi, xf, yf-i, color, 'v'); } } /* fin de la función mar.c */
```

```
/• son.e 
   hace sonar un # de veces a una chicharra, 
programó: Alfonso León, Febrero | 1991 */<br>son (num)<br>int num:
  i int veces;
    for (veces = 0; veces <= num; veces++) printf ("7");
  /* fin de l.a función son.e •/ 
/• rll..c 
   Esta función rellena una figura, 
   programó: Alfonso León, Febrero / 1991 */
rll (ex, cy, cormar, corant, cornvo) 
int ex, cy, cormar, corant, cornvo; 
   \{ int k, ccx, ccy, i;<br>
char cve = 'b';
    ccx = cx; ccy = cy;
     if ((k = blueca (ccx, ccy, cormar)) == corant)pto (ccx, ccy, cornvo) 1
    do { if ((k * house (ccx, ccy-1, cormar)) == corant)for (i=0; k! = country; i++){ pto (ccx, ccy--, cornvo); 
             k = \text{busc}_4 (ccx, ccy-1, cormar);
                                                    y.
       ccy = cy;if ((k = bluec) (ccx, ccy+1, cormar)) == corant)
         for (i=0; k! = copmar; i++){ pto (ccx, ccy++, cornvo); 
       k = \text{busea} (\text{ccx}, \text{ccy+1}, \text{cormar});<br>\text{ccy} = \text{cy};
                                                  ł.
       if ((k - \text{busca } (ccx-1, ccy, cormar)) == cormar) cve = 'a';
       else if (cve =x'b') ccx--;<br>if (cve =x''a')
         { ( ccx = cx; cve = 'c'; ) }if ((k = bluec 1, cc+1, ccy, cormar)) = (c 1, ccy) (4, 4, 7)else if (cve == 'c') ccx++;
     } while (cve = e'q');
} /• fJ.n de .la función rll.c */ busca (x, y, cormar) 
int x, y, cormar:
  { int color1 
    reas.x.dx = x;regs.x.cx = y;
    regs.h.ah = 0x0d_1int86 (MODOGRAF, &regs, &regs);
    color = <math>reqa.h.a11if (color i = cormar) return (color);
    else return (corner)/• Lin de .la sub-función busca() •/
```

```
/* 11n.ctraza lineas en pantalla,
  programó: Alfonso León, Mayo / 1990 */
lin (ix, iy, x, y, color)int ix, iy, x, yi{ int ex, sy, dx, dy, qq, er;
    dx = x - i x; dy = y - i y;ax = 1; ay = 1;
    if (dx < 0) { ax = -1; dx = -dx; }
    if (dy < 0) ( sy = -1; dy = -dy;)
    if (dy = dx)\int \ar{ } = 2 * dx - dyfor (qq=0; qq<=dy; qq++)
         { pto (ix, iy, color);
            if (ar > = 0)\{ er += 2 * dx = 2 * dy; iy += sy; lx += sx;٦
           else
              \{ er += 2*dxj \ jy += syjJ.
                                             \rightarrowJ.
    else
      \{ er = 2 * dy - dx \}for (qq=0, qq<=dx, qq++){ pto (ix, iy, color);
             If (ar > 0){ iy += sy; ix += sx; er += 2 * dy - 2 * dx;
                                                                 Y
             _{\rm a1es}\{ er += 2 * dyj ix += exjY
                                                 Y
                                                     J.
    if ((ix > x) | (iy > y))pto (ix. iy, color);
  Y /* fin de la función lin.c */
/* pna.c
   Potencia en el motor,
   programó: Alfonso León, Nayo / 1990 */
pna (act, ant)
int act, ant;
  { cua (261, 628-ant, 266, 631-ant, 0);
    cua (261, 601, 266, 620, 14);
    cua (261, 621, 266, 631, 4);
    cua (261,628-act,266,631-act,3);
    return(act);> /* fin de la función pna.c */
```
 $/*$   $ax8.c$ Alfa-numéricos de 8x8 pixeles programó: Alfonso León, Octubre / 1990 \*/  $axB$  ( $car$ ,  $x$ ,  $y$ ,  $color$ ) int x, y, color; char car: { switch (car) { case 'a': lre ( x+3, y+2, y+4, color, 'h'); lre ( $x+4$ ,  $x+6$ ,  $y+1$ , color, 'v');

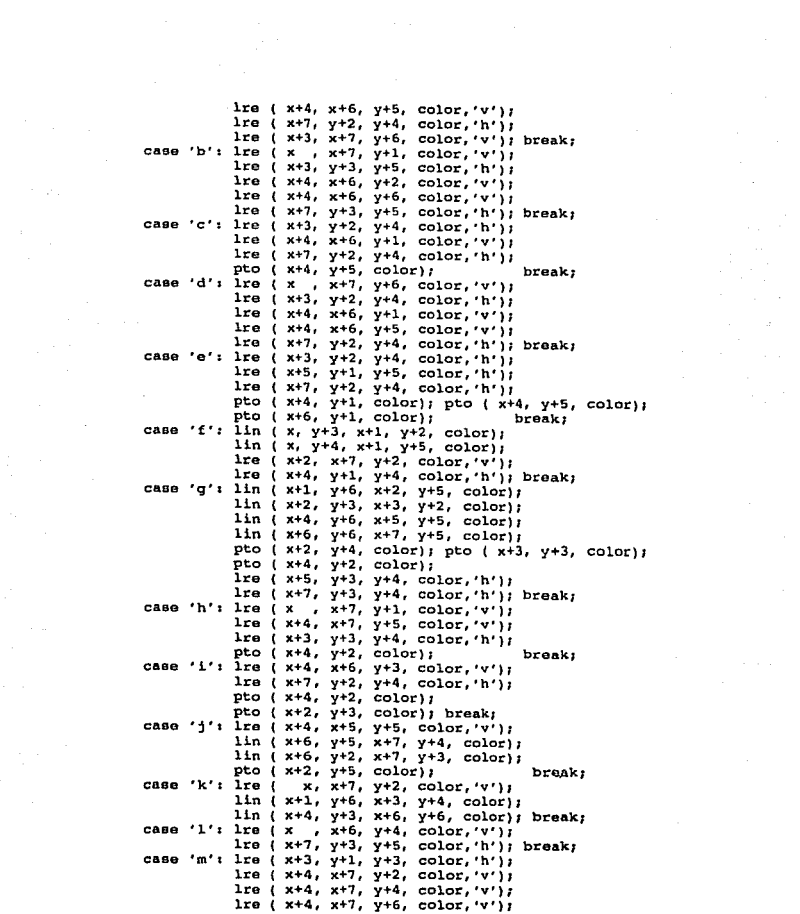

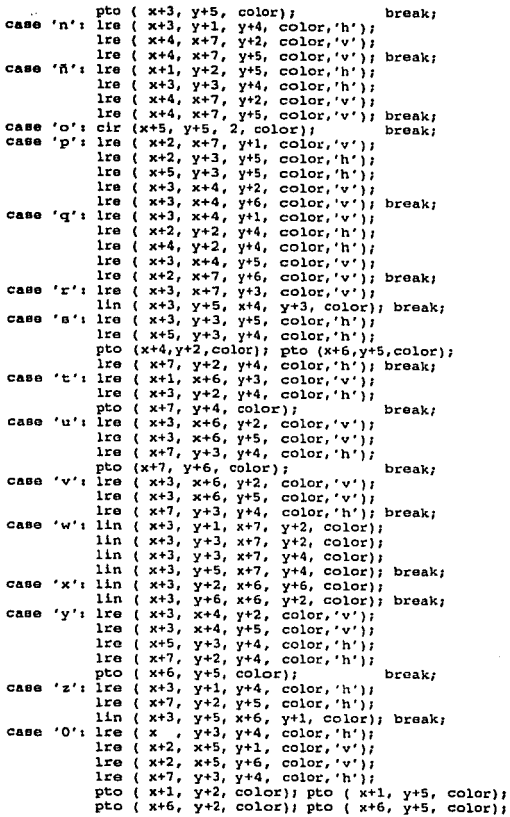

lin (  $x+3$ ,  $y+4$ ,  $x+4$ ,  $y+3$ ,  $\sim$ olor); break;<br>case '1': lre ( x ,  $x+6$ ,  $y+3$ ,  $\sim$ olor,  $\sim$ '); pto ( x+2, y+2, color); lre ( x+7, y+2, y+4, color, 'h'); break;  $case '2': 1re ( x , y+3, y+4, color, 'h')$ lre ( x+1, x+2, y+2, color,  $v'$ ); lre ( x+l, x+3, y+S, color, 'v')7 lin ( x+4, y+4, x+6, y+2, color); lre ( $x+7$ ,  $y+2$ ,  $y+5$ , color, 'h'); break; case '3': lre ( x ,  $y+2$ ,  $y+5$ , color, 'h'); lin ( x+l, y+S, x+J, y+J, color); pto ( x+4, y+4, color); lre ( x+S, x+G, y+S, color, •v•); lre ( $x+7$ ,  $y+2$ ,  $y+4$ , color, 'h'); break; case '4': lre ( x , x+7, y+5, color, 'v'); lin ( $x+1$ ,  $y+4$ ,  $x+3$ ,  $y+2$ , color); lre ( x+4, y+2, y+4, color, 'h'); break; case '5': lre ( x , y+2, y+5, color, 'h'); lre ( x+l, x+2, y+2, color, •v•); lre ( x+J, y+3, y+4, color, 'h'); lre ( x+4, x+6, y+S, color, •v•); lre ( x+7, y+2, y+4, color, 'h'); break; case '6'• lre ( X y+J, y+4, color, 'h'); pto  $(x+1, y+5, \text{ color})$ ; lre ( $x+1$ ,  $x+6$ ,  $y+2$ , color,  $'v'$ ); lre ( x+4, y+J, y+4, color, 'h'): lre ( x+5, x+6, y+5, color,  $(v^*)$ ;<br>lre ( x+7, y+3, y+4, color, h'); break; case '7': lre ( x , y+2, y+6, color, 'h'); lin (  $x+1$ ,  $y+6$ ,  $x+5$ ,  $y+2$ , color);<br>lre (  $x+6$ ,  $x+7$ ,  $y+2$ , color, 'v'); break; lre ( x+6, x+7, y+2, color, 'v'); break;<br>
'8': cir (x+2, y+4, 2, color); cir (x+5, y+4, 2, color); break1 case '9': cir (x+2, y+4, 2, color); cir (x+5, y+4, 2, color);<br>
lre (x+4, x+5, y+2, 0,'v'); break;<br>
case '/': lin (x, y+6, x+6, y, color); break;<br>
/\* fin de la función axB.c \*/ Ire ( $x+4$ ,  $x+5$ ,  $y+2$ , 0,  $(v')$ ; break; case  $'$ /': lin ( x, y+6, x+6, y, color); break; }

/• cir.c Dibuja un circulo en la pantalla programó: Alfonso León, Abril / 1990 \*/<br>cir (xc, yc, radio, color) int xc, yc, color, radio; { int p, x, y;  $x = 0$ ;  $y =$  radio;  $p = 3 - 2$  \* radio;<br>do { ponpunto ( x, y, color, xc, ye); if  $(p < 0)$  p +=  $4 \times x + 161$ else  ${ p + = 4 * (x - y) + 10; y - y}$ p, x++; if  $(x = y)$  ponpunto  $(x, y, color, xc, yc)$ ;  $}$  while  $(x < y)$ ;  $}$  /\* Fin de la función cir.c \*/<br>ponpunto (x, y, color, xc, yc)

```
int x, y;
    pto (xc+x, yc+y, color); pto (xc-x, yc+y, color);
    pto (xc+x, ye-y, color); pto (xc-x, ye-y, color}¡ 
    pto (xc+y, yc+x, color); pto (xc-y, yc+x, color);
    pto (xc+y, yc-x, color); pto (xc-y, yc-x, color)1 
  /* Fin da la sub-funcion ponpunto () ""/ 
/* ku.c 
   Graficación del indicador del combustible.
   instrumento de motor, una mezcla de aceite y gasolina, 
   programó: Alfonso León, Marzo / 1990<br>revisión: Alfonso León, Febrero / 1991
   revisión: Alfonso León,
ku () 
   \{ int is
   mar ( 32,431, 45,481,2,7); cua ( 34,433, 43,479,1);
   mar {242,431,2S5,4el,2,7); cua {244,433,253,479,l)I 
   cua (213,440,241,470,4); cua (46,450,240,460,10);<br>for (1=48; 1<236; 1+9) lre (1,452,458, 0,'h');
    for (1=4B; 1<=236; 1+=9) lre ( 1,452,458, O, 'h');<br>for (1=58; 1<=196; 1+=45) lre ( 1,452,458, O, 'h');
   pos ( 2,SS)¡ printf ("Combus"); 
    axB ('1', 35,440,14); axB ('t', 35,448,14); axB ('a', 35,456,14);
    axe ('1', 54,463, 7); axe ('0', 54,471, 7); axe ('1',100,463, 7);<br>axe ('5',100,471, 7); axe ('1',145,463, 7); axe ('0',145,471, 7);
    axe ('5',190,463,7); 
   } /* Fin de la función ku.c */
/* aa.c 
    Gra:fícac.16n de los instrumentos de altitud, velocidad aérea y
    velocidad Vertical, instrumentos de navegación,<br>programó: Alfonso León, marzo / 1990
    programó: Alfonso León, \frac{1990}{1991}<br>provisión: Alfonso León, \frac{1991}{1991}revisión: Alfonso León, Febrero / 1991 */<br>aa ()
   { int i, j, k, l;<br>\frac{1}{s} - - - - altitud - - - - - - */
    \texttt{max} ( 32,164, 45,221,2,7); mar (147,164,160,221,2,7);
    mar (174,174,209,217,2,7)1 mar ( 78,142, 97,193,2,S); 
    mar (222,182,238,217,2,7); mar (238,166,257,217,2,7); 
    cua ( 34,166, 43,219,1); cua (149,166,158,219,10); 
    lre ( 46,146,212, 7,'v'}¡ lre { 96,168,197,10,'h'); 
    for (i=50; k=140; i+=10) lre ( i,202,211, 7,'h'); k=93; l=99;
    for (j•194; j<l97; j++) 
      { lre ( k, 1, j,10,'v'): k++; 1--; 
                                                   - 1
    pos ( 2, 21) ;    printf ("Altitud") ;
    ax8 ('m', 34,170,14); axB ('s', 34,192,14); axB ('n', 34,200,14);
    ax8 ('m', 34,208,14); pos ( 6,19); printf ("%6d",0);
    pos (12,23); printf ("$5d",0); pos (13,23); printf ("m snt");
    pos (15,24); printf ("%2.1f",0.0); pos (16,22); printf ("P.Baro");<br>/* - - - - - velocidad aérea - - - - - - */
    \mathtt{max} ( 32, 48, 45, 123, 2, 7); \mathtt{max} (147, 48, 170, 123, 2, 7); '
    mar ( 78, 62, 97, 97, 2, 5); cua (174, 38, 193, 121, 7);
```

```
cua ( 34, so, 43,121,1); cua (149, 50,168,121,10); 
lre ( 46,146,114, 7,'v'); lre ( 96, 80,102,10,'h'); 
for (i=50; i<=140; i+=10) lre ( i,104,113, 7,'h'); k = 93; 1 = 99;
for (j=98; j<102; j++){ lre ( k, 1, j,10,'v'); k++1 1--1 ) 
mar (195, 70,225,100,2,7); cua (207, 73,215, 78,7);
cua (207, 79,209, 81,7); lre (210, 79, 92, 7,'h'); 
lin (210,96,210,98,10); lin (214,96,215,98,10)1 
lin (217,94,218,96,10)1 lin (220,92,222,94,10); 
pos ( 2, 7); printf ("Velocidad"); 
axs ('k', 35, 66,14); axe ('m', 35, 76,14); axe ('/', 35, 86,14); 
axe ('h', 35, 96,14}; axe ('r', 35,106,14)¡ axe ('v',155, 57,14)¡ 
axB ('n',155, 67,14); axB ('e',155, 77,14); axB ('2',155, 90,14);
axB ('7',155,100,14); axB ('8',155,110,14);
pos ( 6, 9); printf ("\4d",O); pos (12, 6); printf ("\2d",O);
pos (12, 9); printf ("xAletae");<br>\binom{n}{r} = \frac{n(n-r)}{r} = \frac{n}{r} = \frac{n-r}{r} = \frac{n}{r} = \frac{n}{r} = \frac{n}{r} = \frac{n}{r} = \frac{n}{r} = \frac{n}{r} = \frac{n}{r} = \frac{n}{r} = \frac{n}{r} = \frac{n}{r} = \frac{n}{r} = \frac{n}{r} = \frac{n}{r} = 
/* - - - - - - vel.oc1dad vertical - - - - - - */ (256, 70,270,153, 2, 7); mar (371, 70,JB5,153, 2, 7); 
cua (258, 72,268,151,l}; cua (373, 72,383,151,10); 
mar (302, 70,321,121, 2, 5); lin (271,140,370,140, 7);
11n (320, 99,320,129,10); j = 323; k = 126;
 for (i.=317; i<a319; i++) 
   { lin ( i, k, j, k, 10); j--; k++;
for (i=275; i<sup>2</sup>365; i<sup>2</sup>=10) lre ( i,130,139, 7,'h');<br>pos (16,10); printf ("Asc./Desc.");
ax8 ('m',260,102,14); ax8 ('/',260,112,14); ax8 ('s',260,120,14);
pos (20,10)1 printf ("\6d"',0)¡ 
} /* Fin do la Lunci6n aa.c •/
```
/"' *ra..c Graficación del instrumento de dirección de la nave, brújula, instrumento* de *navegaci6n,* program6: Alfonso León, *Har:zo* / 1990 revisión: Alfonso León, *Febrero* / 1991 \*/<br>ra () { bru (370,331,300,331,290,331,7,10); mar (302,318,321,345,2,7); lre (335,326,334,4, 'h'); lre (345,315,325,4, 'h') <sup>1</sup> lre (345,335,344,4,'h'); lra (399,295,325,4,'h'); lre (399,335,365,4, 'h'); lro (410,320,340,4, 'h'); lre (336,338,325,4,'v'); lre (336,338,335,4,'v'); lre (345,385,325,4,'v'); lin (338,325,342,315,4); lin (338,335,342,344,4); lin (385,325,393,295,4); l.in (385,335,393,365,4); lre (345,385,335,4, 'v') ¡ lre (393,399,295,4,'v'); lre (393,399,365,4,'v'); lre (399,405,325,4, •v•); lre (399,405,335,4, •v•); lre (342,345,315,4, 'v'); lre (342,345,344,4, 'v'); (405,330,5,2,4)¡ pos (18,39); printf ("Brujula"); pos (20,41)¡ printf ("1.3d",0); /\* *fin* de la funci6n *ra.c* \*/

```
/* bru.c 
   Brújula del tablero en la pantalla, 
program6t Alfonao La6n, Septiembre / 1990 * / bru (xc, ye, xi, yi, xe, ye, clrl, clr2) 
float a(35), c(35);
int xc, ye, xi, yi, xe, ye, clrl, clr21 
  \iota double \iotaint xin, yin, xex, yex, i, k=0; xin = xi; yin = yi; xex = xe; yex = ye;
     for (1-0, 1<0.35, +1){j = i * pi/18; a[i] = sin ( (double) j); c[i] = cos ( (double) j);x \ln = xc + (x1-xc) + c(1) - (y1-yc) + s(1)yin = ye + (yi-yc) * c[i] + (xl-xc) * s[i];x_{\text{ex}} = x_{\text{c}} + (x_{\text{e}} - x_{\text{c}}) + c(1) - (y_{\text{e}} - y_{\text{c}}) + s(1)yex = yc + (ye-yc) * c[i] + (xe-xc) * s[i];<br>if (i == k)
             (if (i == 0)
                { lin (xin, yin, xex, yex, elr2) 1
                   eir ( (xin+xex}/2, (yln+yex)/2,3,elr2); 
                                                                    x,
               else { lin (xin, yin, xex, yex, clr2);
                       xin++1 yin++1 xex++r yex++; 
                        lin (xin, yin, xex, yex, elr2) 1
                        xin--1 yin--1 xex--; yex--; 
               lin (xin, yin, xex, yox, cir2);<br>k += 9; if (k > 27) k = 0; )
                                                                 ٠
   else lin (xin, yin, xex, )<br>} /* Fin de la función bru.c */
          else lin (xin, yin, xex, yex, clrl);
/* te.e 
   Graficac16n de los instrumentos de: RPH, temperaturas 
    cabeza de motor, gases de escape, gases en el carburador, 
   medio ambiente, foco del motor encendido, potencia, vol.tlmetro, instrumentos de motor, 
    programó: Alfonso Le6n, Harzo / 1990 
revisión; Alfonso León, Febrero | 1991 */<br>te (}<br>{ int i, k, l;
     int i, k, 1;
    \frac{1}{10} + - - - - - - Rev. Por Min. - - - - - - */<br>cua ( 78,550, 97,601,7); cua ( 78,606, 97,633,7);
    pos ( 6,77); printf ("RPM"); pos ( 6,70); printf ("t6d",0);
    \overline{)'}* - Temperaturas Cabeza del Cilindro - *\overline{)'}cua. (110,550,129,633,7); cua. (113,587,114,595,0);
    cua (115,590,125,591,0)1 cua (117,600,127,622,0); 
    lre (115,608,614, O,'h'}; lre (112,613,615, O,'h'); 
    lre (119,604,619,14,•h'); lre (121,605,618,14,'h'); 
    lre (123,606,617,14,'h'); lre (125,607,616,14,'h'); 
    pto (113,612,0); pto (114,611,0)1 pto (116,608,0}; 
    pto (116, 614, 0); pto (126, 600, 7); pto (127, 600, 7);pto (127,601,7); pto (126,622,7)1 pto (127,621,7); 
    pto (127,622,7); pos ( 8,70); printf ("%4d",0);<br>7* - - - Gas de Escape - - - */
    _{\text{CUA}} (142,550,161,633,7); cua (145,587,146,595,0);
    cua (147,590,159,591,0)1 cua (147,600,156,622,0); 
    l_{\text{re}} (147,148,601, 7,'v'); lre (147,150,600, 7,'v');
```

```
lre (155,156,600, 7,'v'); cua (151,598,154,599,0);
cua (151,623,153,626,0); lre (152,1S4,627, o,•v'); 
lin (153,628,155,628,0); lre (154,156,629, 0,'v');
k = 575; 1 = 575;for (i=210; i<-205; i++){ lin ( i, k, i, 1,10)1 k--1 1++1 
                                             ٠
pos (10,70); printf (*4d",0);<br>/* - - - Gases en el carburador
/"" - - - Gaees en el carburador - - - •/ cua (174,550,193,633,7); cua (176,612,178,614,0); 
cua (177,586,178,595,0); cua (179,590,191,591,0);
cua (176,603,191,604,0); cua (176,621,191,622,0);
lro (178,189,605, 0,'v'); lre (178,189,620, O,'v'}1 
lin (180,617,186,608,0); cir (183,612,3,0);
pos (12,70); printf ("'\4d",0)1 
/* - - Fuente de Potencia - - - */
cua (206,550,225,633,7); cua (211,612,212,614,0);
cua (208,586,209,595,0); cua (210,586,223,587,0);
(215, 587, 216, 591, O) 1 cua {208, 597, 223, 598, O); 
cua (208, 599, 209, 605, 0); cua (209, 605, 215, 606, 0);
cua (215,599,216,605,0)¡ cua (211,625,212,627,0); 
cua (213,610,221,629,0); lre (222,612,627, 0,'h'); 
lre (215,611,615, 7,'h'); lre (215,624,628, 7,'h');
pto (214,613,7); pto (216,613,7); pos (14,70);
printf ("\4d",0);<br>\frac{1}{2} + - - - \ de Potencia - - - */
cua (238,550,269,633, 7); cua (255,525,269,549, 7);
cua (255,552,269,549, O); cua {257,527,267,600, O}; 
cua (257,601,267,620,14); cua (257,621,267,631, 4);
cua (261, 627, 266, 631, 3) 1
pos (16, 75); printf ("\ Pot"); pos (16, 70); printf ("\4d",0); pos (18, 66); printf ("100 30 R");
 pos (18,66); printf ("100
 /* - - - Tem Med Amb - - - */cua (396, 76, 419, 147, 7); cua (398, 78, 417, 105, 1);
 cua (398,110,417,145, 1);
 pos (26,11); printf ("THA"); pos (26,15); printf ("$4d",0);<br>f^* - - - - - Foco de Encendido - - - - - - */
 /• - - - - - - Foco de Encendido - - - - - - * / for (i•lJ i<•lOJ i++) cir (40, 590, i, 10) 1· 
pos ( 1,73)¡ printf ("FHE"); 
} /* fin de la función te.e •/
```
/• acr3.c *Act:ualízací6n del* instrumental *en la* pantalla programó: Alfonso Le6n, Hayo / 1990 \* / #define PI 3.1415926S36 define DCS 200<br>#define C 50 #define C #define MC -so **#define DAT 20**<br>#dofine Nüzvk 9 **#define NUEVE 9<br>#define VENVE 29** int cuenta,  $color$ , acab, i, j, k, nivel, ment, nave[DCS]; int ulec[NUEVE] = {  $4, 4, 0, 4, 0, 0, 0, 20, 0$ }; int vaux[VENVE] = { 210, 93, 22, 330, 27, 325, 32, 320, 27, 335,

```
32,340, 130, 280, 130, 335, 130, 335, 130, 380, 
                      109,330, 125, 330, 130, 300, 331,290, 331} 1
double jj; float a, c; char um = 'n';acr3 () 
  { struct 
      { 
         int alt, val, ad,acab,aala, ona, ale, ne, rpm, tac, tcc, tge, 
               vol,pot,tma1 
         float pb; 
         char m; 
    } atJ 
    pos (29,5); printf("La altura sobre el nivel del mar es de...");
    scanf ("\d",&nivel);
    while (fread (\text{Cat}, \text{sizeof}(\text{at}), 1, \text{det}(\text{at}) = -1)<br>{ \neq - - - - Altitud - - - - */
         pos (6,19); printf("%6d",at.alt);
         msnt = at.alt - nivel;
         pos (12,23); printf ("%5d", msnt);
         rae ('a', at.alt); 
         ulec(0) = alh (at.alt,ulec(0),46,146,202,211,7,'a');
         pos (15,24); printf("\.lf",at.pb);<br>/* - - - - Velocidad - - - - */
         pos ( 6, 9); printf("%4d",at.vel); rac ('v', at.vel);
         ulec[1] = alh (at.val,ulec[1],46,146,104,113,7,'v');pos (12, 6); printf("\2d",at.ale);
         if [at.ab] = u[ac[2]){ lin (210,79,vaux[OJ,vaux[l),0) 1
              awitch (at.ale) { 
                case O: lin (210,79, (vaux{0}=210), (vaux{1}=93),7); break;
               case 15: lin (210,79,(vaux[0]=214),(vaux[1]=93),7); break;
               case 30t lin (210,79, (vaux[OJ•216), (vaux[l.]•92) ,7) t break¡ 
                case 45: lin (210, 79, (vaux[0]-219), (vaux[1]-90), 7); break;
         } ulec[2] = at.ale; }<br>/* - - - - Vel. Vertical - - - - */
         pos (20,10); printf("\6d",at.ad); rac ('d', at.ad);
         if (at, ad < 0)<br>at.ad *= (-1)ulec{3} = alh (at.ad,ulec[3],271,370,130,139,7,'d');
         /" - - - - Hor111onto ArtiLic1al - - - - "'/ acab • at.acab " 2; 
         if (acab i = ulec[4] | at.aala i = ulec[5])
            \{ ulec[5] = at.aala; cuenta = 0;
              cuenta •dlc(vaux[ 2],vaux( 3),vaux[ 6],vaux[ 7), nave, cuenta)¡ 
              cuenta =dlc(vaux[ 2], vaux[ 3], vaux[10], vaux[11], nave, cuenta);
              cuenta =dlc(vaux[ 4], vaux[ 5], vaux[ 8], vaux[ 9], nave, cuenta);
              cuenta •dlc(vaux[ 6),vaux( 7) ,vaux[lOJ,vaux[ll), nave, cuenta); 
              cuenta •dlc (vaux { 12), vaux [ 13) , vaux ( 14) , vaux [ 15] , nave, cuenta) ; 
              cuenta •dlc(vaux[l6),vaux[l7],vaux(l8],vaux[l9], nave, cuenta); 
              cuenta =dlc(vaux[20],vaux[21],vaux[22],vaux[23], nave, cuenta);
              lf (acab I• ulec(4]) 
                { ulec[4] = acab;
                  cuenta = dcc (vaux[24], 330, 5, nave, cuenta);
                  vaux[24] = 130 - acab;
                   cuenta = qcc (vaux(24), 330, 5, nave, cuenta, 14);
```

```
jj = at.aala * PI / 180;
          a = \sin ((\text{double}) \text{ j}); c = cos ((double) jj);<br>vaux{ 2) = 130 + ( 22 - 130) * c;
         vaux{ 31 = 330 + i 22 - 130; * ei
         vaux[ 4] = 130 + ( 27 - 130) * c - (325 - 330) * BJ
         vaux( 5) = 330 + (325 - 330) * c + ( 27 - 130) * sj
         vaux[ 6] = 130 + ( 32 - 130) * c - (320 - 330) * BJ
         vaux[ 7] = 330 + (320 - 330) * c + ( 32 - 130) * BJ
         vaux[ 8] = 130 + (27 - 130) + c - (335 - 330) + g_1vaux{ 9} = 330 + (335 - 330) * e + ( 27 - 130) * BJ
         vaux{10} = 130 + ( 32 - 130) * c - (340 - 330) * B;
         vaux\begin{bmatrix} 11 & -330 & +330 & -330 \\ +330 & -330 & +6 \end{bmatrix} + c + (32 - 130) + B
         vaux[12] = vaux[24] - (MC) * s;vaux[13] = 330 + (NC) + cvaux[14] = vaux[24] - (-5) * s_1vaux[15] = 330 + (-5) * cjvaux[16] = vaux[24] - (5) * avar(17) = 330 + (5) + c_1vaux[18] = vaux[24] - (C) * s;var(19) = 330 + (c) * c_1vaux(20) = vaux(24) + (109 - acab - vaux(24)) + c_1vaux(21) = 330 + (109 - acab - vaux(24)) * e<sub>1</sub>
         vaux[22] = vaux[24] + (125 - acab - vaux[24]) * c_1vaux[23] = 330 + (125 - acab - vaux[24]) + 5jcuenta = 0;cuenta = gce (vaux{ 2],vaux{ 3],vaux{ 6],vaux{ 7], nave, cuenta, 14);<br>cuenta = gce (vaux{ 2],vaux{ 3],vaux(10],vaux(11], nave, cuenta, 14);
  cuenta • gce (vaux{ 4) ,vaux( 5) ,vaux{ 8),vaux( 9}, nave, cuenta, 14); 
cuenta• gce (vaux( 6),vaux( 7),vaux{lO],vaux{ll), nave, cuenta, 14): 
 cuenta = gce (vaux[12],vaux[13],vaux[14],vaux[15], nava, cuenta, 14);cuenta = gce (vaux[16], vaux[17], vaux[18], vaux[19], nave, cuenta, 14);
 cuenta = gce (vaux[20],vaux(21],vaux[22],vaux[23], nave, cuenta, 14);
/* - - - - BrG.jula - - - - */ lf (at.ona l• ulec(6}) 
       { bru (310, 331,vaux(2S) ,vaux{26} ,vaux( 27 J, vaux( 28}, O, 0) J 
         jj • at.ona * PI/180; 
         s = sin ((double) jj); c = cos ((double) jj);vaux[25] = 370 + (-70) + c; vaux[26] = 331 + (-70) + c;
         vaux[27] = 370 + (-80) * c; vaux[28] = 331 + (-80) * a;bru (370, 331, vaux(25), vaux(26), vaux(27), vaux(28), 7, 10);ulec(6) = at.onn;
    pos (20,41); printf ("%3d",at.ona);<br>f* = - - - Combustible - - - - */
    if (at.nc i= ulec[7]) ulec[7] = gya (at.nc, ulec[7]);
    /• – – – RPM – – – •/pos ( 6,70); print ("6d",at.rpm);
    /• - - - Aíre carburador - - - */ poo (12,70)1 printf ("•4d",at.tac}J 
    /* - - - Temp. en la Cabeza del Cilindros - - - * / poe (B,70)1 printf ("\4d",at.tcc); 
    /* - - - Temp. en la salida de los gases de escape - - - */ pos (10,70) J printf ("'t.4d"',at.tge); 
    7* - - - - Foco de encendido - - - - */<br>if (at.m i* um)
       { switch (at.m)
```

```
{ case 's': color = 10; break;
                case 'p': color = 14; break;
                 case 'n': color = 4; son ( 5); break;
                                                           y.
            for (j=1; j<=10; j++)cir (40,590, j, color);
            um = at.m;1* - - - Voltimetro - - - - */
        pos (14,70); printf ("\4d", at.vol);
        7* - - - - % de Potencia - - - - */
        pos (16,70); printf ("%4d", at.pot);
        if (at.pot i= ulec(8))
          ulec[8] = pna (at.pot,ulec[8])1 - - - THA - - - 1pos (26,15); printf("\4d", at.tma);
                                                  \cdot) /* Fin de la función acr3.c */
/* rac.c
   Alarmas para los instrumentos de aceleracion, velocidad,
   y velocidad verical,
   programó: Alfonso León. Febrero / 1991
                                                    \starrac{1}{108}, rac{1}{108}char ins;
int lec:
  { int ca, cv, cd;
    ca = cv = cd = 10if (\text{ins} = 'a')( if (lec <= 100) ca = 4;
         if (1e^{-}c > 100 \text{ s } 1e^{-}c = 300) ca = 14;
         if (1ec > 300) ca = 10;
         switch (ca)
           {cal(4)}cua (153,166,157,209,14); son (3);
               cua (149,166,158,219,ca); break;
             case (14):
               cua (153, 166, 157, 209, 10); son (1);
               cua (149, 166, 158, 219, ca); break;
             Case (10):
               cua (153, 166, 157, 219, ca); break;
                                                     \mathbf{v}\rightarrowelse if (ins == 'v')
       1 \text{ if } (\text{1ec} > 250) lec <= -110) cv = 4;
         else if ((lec < 250 & lec >= 170) | (lec < -95 & lec > -110))
           cv = 14;else if (1ec < 170 | 1ec > -95) cv = 107switch (cv)
           {case (4):}cua (153, 50, 157, 121, 14); son (3);
                cua (149, 50, 168, 121, cv); break;
             case (14):
                cua (153, 50, 157, 121, 10); son ( 1);
                cua (149, 50, 168, 121, cv); break;
             саве (10):
                cua (149, 50, 168, 121, cv); break;
                                                   \rightarrowY
     else if (ins == 'd')
```

```
{ if (lec > 999 | lec < -999) cd = 4;
       else if ((lec < 999 & lec >= 500) | (lec < -500 & lec > -999))
          cd = 14;
       else if (1ec < 500 | 1ec > -500) cd = 10;
        switch {Cd) 
          {case ( 4}i 
              cua (377, 72,381,151,14); son (3);
              cua (373, 72,383,151,cd); break;
            case ( 14) i
              cua (377, 72,381,151,10); son ( 1);
              cua (373, 72,383,151,cd); break;
            case (10); 
              cua (373, 72,383,151,cd); break;
                                                           \mathbf{r}} /* :fin de la función rae.e */ 
/* alh.c 
   Animación de las lineas hori:zont:ales para la altura, 
   velocidad aérea y la velocidad vertical.<br>programó: Alfonso León, Noviembre / 1990 •/
alh ( lec,ulec, xi, xf, yi, yf, color, alar) 
int lec,ulec,xi,xf,yi,yf,color;
char alar:
  { int i, j = lec+50; }lec = red (lec);if (lec != ulec)
       for (i=xi; i<xf; i+=10)
         { lre (i+ulec, yi, yf, O, 'h')J 
           switch (alar) 
              { case 'a'i if (j < 0) color = 0jif (j >• O & j <• 100) color • 41
                            if (j > \neq 100 6 j < \neq 300) color = 14;<br>if (j > 300) color = 7; break;
                            if (j > 300) color = 7;
                case 'v': if (j > 250 | j < -110}
                              { (color = 4) break} }
                            if ((j <= 250 & j > 170) | (j < -95 & j >= -110))
                              { (color = 14; break)}if (j <• 170 1 j >• -95) 
                {10 - 210} {100r - 7} break; <br>
case ·d·: if (j > 999) j < -999)
                            { color = 41 } break;<br>if ((j > 500 & j <= 999) |
                                                           if ((j > 500 & j<• 999) 1 ( j >• -999 & j < -500)) 
                              ( color = 14; break; )if (j <• 500 1 j >• -500) 
                              { (color = 7; break) } break;
                                                                    ÷
           lre (i+lec , yi, yf, color, 'h'); j = 10; }
    return (lec) 1
/• Fin de la funci6n alh.c •/ red (XXX) 
int XXXI 
  { whlle (XXX >• 1000) XXX -- 1000, 
    while (xxx > = 100) xxx = = 100while (xxx \ge 10) xxx -210return (xxx); 
  } /* Fin de la sub-función red (} */
```

```
/* dlc.c 
Dibuja una ltnea con los colores encontrados anteriormente, program61 Al.fon•o Le6n, Febrero / 1991 •/ dlc (ix, iy, x, y, avion, cont) 
int ix, iy, x, y, avion(1, cont;
   {int} \pi, \pi, \pi, \pi, \pi, \pi, \pi, \pi, \pi, \pi, \pi, \pi, \pi, \pi, \pi, \pi, \pi, \pi, \pi, \pi, \pi, \pi, \pi, \pi, \pi, \pi, \pi, \pi, \pi, \pi, \pi, \pi, \pi, \pi, \pi, \pi,
     dx = x-ixy \, dy = y-iyy \, dx = ay = 1;if (dx < O) 
         \{ ax = -11 \} dx = -dx1f,
     if (dy < 0){ay = -11 dy = -dy<br>if (dy >= dx)
         i er = 2 * dx - dv;
           for (qq=0) qq< dy; qq++)
             { pto (lx, iy, avion[cont]]; cont++1if (er >• O) 
                el (er += 2 * dx - 2 * dy; iy += sy; ix += sx; .)<br>else
                   { are + = 2 * dx }; iy { + = xy }\overline{\mathbf{3}}\mathbf{A}¥
     el se 
         \frac{1}{2} er = 2 * dy - dx;
           for (qq=0) qq \leq d \times d; qq++)
               { pto (ix, iy, axiom[cont]); cont++;<br>if ier \ge 0}
                 { iy += sy; ix += sx; er += 2 * dy - 2 * dx;<br>else<br>{ er += 2 * dv; ix += sx; } } }
                                                                                         \mathbf{r}{ er += 2 * dy; ix += ax_1if ((ix > x) | (iy > y))pto \{ix, iy, avion(cont)\}return (cont);
   /• Fin de la funci6n dlc.c •/ 
/• bca.c 
    Busca, un Color en la coordenada actual (x, y),<br>programó: Alfonso León, Febrero / 1991 */
programó: Alfonso León,<br>bca (xx, yy)
int xx, YYI 
   { <b>reqa.x.dx</b> = xx1
     rega.x.cx • YYI 
     \mathbf{r}egs.h.ah = 0 \times 0 \, \mathbf{d};
     int86 (MODOGRAF, &regs, &regs);
     return (rege.h.al)¡ 
   /• Fin de la función bca..c •/ 
/• dcc.c 
    Dibuja un circulo con lov colores encontrados¡ 
    programó: Alfonso León,
dcc (xc, ye, radio, nave, cu) 
int xc, yc, radio, nave[], cu;
   \{ int p_i, x_i, y_jx = 0; y = radio; p = 3 - 2 * radio;
```

```
do { pop (x, y, nave, xc, yc);
         if (p < 0) p +a 4 • x + 161
         else { p + = 4 * (x - y) + 10y y--y } x+yif (x - y) pop (x, y) nave, xc, yc);
        \frac{1}{2} while \frac{1}{2} \times \frac{1}{2} \times \frac{1}{2}return (cu); 
/• Fín de la función dcc.c •/ pop (xa, ya, nave, xb, yb) 
int xa, ya, nave(), xb, ybJ 
  {pto} (xb+xa, yb+ya, nave[cu]); cu++y pto (xb-xa, yb+ya, nave[cu]); cu++ypto (xb+xa, yb-ya, nave( cu)); cu++1 pto (xb-xa, yb-ya, nave(cu]) 1 cu++1 
   pto (xb+ya, yb+xa, nave(cu)); cu++; pto (xb-ya, yb+xa, nave(cu)); cu++;
   pto (xb+ya, yb-xa, nave[cu]); cu++; pto (xb-ya, yb-xa, nave[cu]); cu++;
  } /* Fin de la sub-funci6n pop () */ 
/* gcc.c 
   Guarda los colores del circulo previo a dibujar uno nuevo;<br>programó: Alfonso León, programó: 1991
gcc (xc, yc, radio, nave, cc, color)
int xc, yc, radio, nave(), cc, color1{i} int {p_i}, {x_i}, {y_i}x = 0; y = radio; p = 3 - 2 * radio;
     do { pp ( x, y, nave, xc, yc, color) ;
           if (p < 0) p += 4 \times x + 16;
          alse \mathbf{i} p += \mathbf{i} * (\mathbf{x} - \mathbf{v}) + 101 y--1 \mathbf{v} x++1
          if (x == y) pp (x, y, \text{have}, \text{xc}, \text{yc}, \text{color});
         } while (x < y);
  return (cc);<br>
\} /* Fin de la función dcc.c */
pp (xa, ya, nave, xb, yb, color)
int xa, ya, nave(), xb, yb, color; 
   { nave [cc++] = bca (xb+xa, yb+ya); pto (xb+xa, yb+ya, color);
     nave [cc++] = bca (xb-xa, yb+ya); pto (xb-xa, yb+ya, color);
     nave [cc++] = bca (xb+xa, yb-ya); pto (xb+xa, yb-ya, color);
     navo [cc++] = bca (xb-xa, yb-ya); pto (xb-xa, yb-ya, color);
     nave [cc++] = bca (xb+ya, yb+xa); pto (xb+ya, yb+xa, color);
     nave [cc++] = bca (xb-ya, yb+xa); pto (xb-ya, yb+xa, color;
     nave (cc++J • bca (xb+ya, yb-xa); pto 
(xb+y.a, 
yb-xa, 
color); 
     nave [cc++] = bca (xb-ya, yb-xa); pto (xb-ya, yb-xa, color);
  /* FJ.n de .la sub-funci6n pp () */ 
/• gce.c 
   Guarda los colores encontrados en las coordenadas (X,Y),<br>programó: Alfonso León, Febrero / 1991
qce (xi, yi, xf, yf, nav, cta, color)
int xi, yi., xf, yf, nav[], eta, color; 
   { int negx, negy, diex, diey, aj, i1 
     dist = xt - x1; disy = yf - yi; negx = negy = 1;
     if (diss < 0){i} negx = -1; disx = -disx;
                                         -1
     \lfloor f \rfloor (disy < 0)
```

```
{ negy = -1; disy = -disy;<br>if (diay >= diax)
                                            ¥
       \{a\} = 2 * diax - diay;
          for (1=0; 1<-diay; 1++)
           { nav[cta] = bca (xi, y1); cta++; pto (xi, yi, color);
              if (aj >• O) 
              { \overline{a_1} + \cdots } { \overline{a_2} + \cdots } disx - 2 * disy; yi += negy; xi += negx;<br>else
                                                                                       Î.
    { \atop \text{else}} { \atop \text{def}} { \atop \text{def}} + 2 * disx<sub>1</sub> yi += negy<sub>1</sub> else { aj = 2 * disv - disx<sub>1</sub>
                                                                   ٦
          for (i=0; i<+dix; 1++){ nav[cta] = bca (xi, yi); cta++; pto (xi, yi, color);if (aj >• O) 
                  { yi += negy; xi += negx; aj += 2 * disy - 2 * disx;<br>## { aj += 2 * disy; xi += negx; } } }
     else { aj += 2 * disy; xi += negx; } }<br>if ((xi > xf) | (yi > yf))
    { nav[cta] = bca (xi, yi); pto (xi, yi, color); }<br>return (cta);
  /* Pin de la función gce.c •/ 
/• gya.c 
   Actualización del nivel de combustible, 
   programó1 Alfon•o L•ón. Julio / 1990 •/ 
ldeflne LIHGYA 4 
ldeflne LIHGYAR 2 
qya (ne, une) 
lnt ne, une' 
  \{ 11 \text{ im} = 46 + 9 \times (20 - \text{nc}) + 12 \}for (j=46; j<=ilim; j++) lre ( j,450,459, 0,'h');
    for (j=58; j<=11m; j+=9) lre ( j,452,458,14,'h');
    for (j=59; j<=ilim; j+=45) lre (j,452,458,14,'h');
    if (nc <= LIMGYA) cua (244, 433, 253, 479, 14);
     lf (ne <• LIHGYAR) 
       { for (j•O¡ j l• 10; j++) 
             { printf ("\7")1 cua (244,433,253,479,14)1 
               for (k=1; k<500; k++) ; cua (244, 433, 253, 479, 4);4
       } 
    return (ne) ; 
  /• Fin de la función gya.c •/ 
/• normal .e devuelve el modo texto a. la pantalla,
```

```
programót Alfooao León, Febrero / 1990 • / 
main () 
  { char ch;<br>regs.x.ax = 0x03;
   int86(0x10, Eregs, 8regs);
  } /* fin de la función normal.e •/
```

```
/* acr4.c<br>Lectura y despliese de datos para la simulación de una misión.
   Lectura y despli.ege de datos para la simulací6n de una mísi.6n, creación del a.rchivo el cual contiene in:formaci6n para los instrumentos, 
programó; Alfonso León, char re;
int ment, i, nivel¡ 
main (argc, argv) 
int argc; 
char *argv[];
  { struct<br>int
               { .int alt, vel, ad, acab,aala, ona,pa, nc,rpm, tac, tcc ,tge,vol,pot, tma; 
         float pb; char m;
       } at1 
    FILE *deta; FILE •dete; 
    if ((deta = fopen (argv(l),"ab")) == NULL)
       { pos (25,9) 1
        printf("No se pudo abrir el archivo \{s\}', argv[1]);<br>exit (1):exit (i);
    pos ( 2, 7);
    printf ('"LECTURA. DE DATOS PARA LA ACR Aeronave de Control Remoto'") 1
    poe ( 3, 8); printf("-Altitud que lleva... ");<br>nos ( 4, 8): printf("-Velocidad alcanzada... ");
    pos ( 4, 8); printf("-Velocidad alcanzada...
    pos ( 5, 8); printf("-Velocidad de Ascenso / Descenso... ");
    pos ( 6, 8); printf("-Anqulo de cabeceo... ");
    pos (7, 8); printf("-Angulo de alabeo... ");
    pos ( 8, 8); printf("-Orientacion de la nariz... ");
    pos (9, 8); printf("-Pooicion de las aletas (0, 45, 45, 0))...");
    pos (10, 8); printf("-Nivel del combustible... ");
    pos (11, 8); printf("-Cuantae RPM lleva el motor ••• "); 
    pos (12, 8)1 printf("-Temperatura del aire al carburador •.• "); 
    pos (13, 8) 1 printf ("-Temperatura de la cabeza de loa cilindros. • • "); 
    pos ( 14, 8) 1 printf("-Temperatura de loe Gases de escape... "); 
    pos (15, 8); printf("-El motor sigue encendido (8/n) \ldots ");
    pos (16, 8); printf("-Voltimetro... ");
    pos (17, 8); printf("-Potencia en el motor... ");
    pos (18, 8); printf("-Temperatura medio ambiente... ");
    pos (19, 8); printf("-Presion Barometrica... "):
    pos (26, 9); printf("RTRN Continua");
    pos (26, 33); print(rEsc Salida");
    do i borra (): pos ( 3.60); printf(" "); scanf("\d",&at.alt);
          pos ( 4,60); printf(""); scanf("id",Sat,vel);pos ( 5,60); printf(" "); scanf("\d", Eat.ad);
          pos ( 6,60); print(""); scan("id",Sat.acab);
          pos (7,60); printf(""); acanf("id", \text{Sat.aala});
          pon ( B,60); printf(" "); acanf("\d",&at.ona); 
          pos ( 9,60); printf(" "); scanf("\d",&at.pa); 
          pos (10,60); printf(""); scanf("d",Eat.nc);
          pos (11,60) 1 printf('" "); ecanf("\d",&at.rpm) / 
          pos (12,60); printf(" "); scanf("\d",&at.tac);
          pos (13,60)1 printf(" "); ecanf("\d",&at.tcc); 
          pos (14,60); printf(" "); scanf("\d",Cat.tge);
          pos (15,60)1 printf(" "); scanf('"\s",Gat.m)/ 
          pos (16,60)/ printf(" "); scanf("\d",&at.vol); 
          pos (17,60); printf(" ")I acanf("\d",&at.pot); 
          pos (18,60); printf(" "); acanf("\d",&at.tma);
```

```
pos(19,60); printf(""); scanf("\aft,Sat.php);
        fflush (stdin); fwrite (&at, sizeof(at), 1, deta);
        pos (26, 9); printf("RTRN Continua"); pos (26,33);
        prlntf("BSC Salida") I
    ) while ((re = getch()) == 13);
 fclo•• (deta) 1 limpia (O) 1 pos (29, 10) 1
 printf ("QUIERES EL DESPLIEGE DE LOS DATOS ESCRITOS [s/n]");
 scanf ("\c",&re);
 1f (re •• •a•) 
    < po• (29,10)1 
      printf ("La altura sobre el nivel del mar es... "} 1
      scanf ("%d",&nivel);
        if ((date• fopen(argv[l],"rb")) •• NULL) 
        { poa (30,10} 1
          printf ("Brror no se pudo abrir el archivo %a", argv[1]);<br>exit (2): \
                    (2) }
      pos ( 1, 29) ; printf ("LOS DATOS LEIDOS HASTA AHORA SON...") ;
      pos ( 3, 1)printf ("Altitud Veloc Aac/oaac Bru m.ent Ale Comb") 1
      po• ( 3,43) 1
      printf ( "RPH TAC TCC TGE VOL POT TMA PBARO MOT") I
      i • 51 
      while (fread(&at, aizeof(at),l,dete} •• 1) 
          pos (1, 1); print(f("6d", \text{at.alt});
          pos ( 1, 9); printf("%5d", at.vel);
          pos ( i,16); printf("%6d", at.ad);
          pos ( 1,24); printf("%3d", at.ona);
          msnt = at.alt - nivel;
           if (msnt < 0) msnt *= (-1);
          pos ( i,28);    printf("\5d",msnt);
          pos ( i,34); printf("\2d",at.pa);
          pos ( i,39)1 prlntf("\2d",at.nc); 
           pos (i,43); prIntf("i3d",at.rpm);pos ( i,47)1 printf("\Jd",at.tac)1 
           pos ( 1,51)1 printf("\Jd",at.tcc); 
           pos ( i, 55); prIntf("V3d", at.tge);
           pos ( i,59)1 printf("\3d",at.vol)1 
           pos ( 1,64)1 printf("\3d",at.pot}; 
           pos ( i, 67); printf("%3d", at.tma);
          pos ( i,71);    printf("%.1f",at.pb);
          pos ( 1,78); printf("%c",at.m);
           if (i = 25){pos (29,15)1 
               printf ("RTRN para continuar");<br>
\begin{array}{c} \n\text{if } n \neq j \n\end{array}1
           elee i++; } 
      pos (29, 60); printf ( "ESC para salir") 1
    } fclose (date); 
/* Fin del programa acr4.c */
```

```
borra () 
  {i} int i;
    for (i=3j i<=19; i++)\{pos(t,61);<br>printf("
     pos (26, 9); printf(" '"); 'A,
    pos (26,33); print(" "")/ * :t in de 1 a subfunc16n borra • / 
/• acrs .e 
   Despliega de datos para la sl.mulaci6n de una misi6n, 
   programó: Alfonso León. (Noviembre / 1990 / */
main () 
  { etruct { 
            alt, val, ad, acab, aala, ona, pa, ne, rpm, tac, téc, tge, vol, pot, tma;
     float pb; char m; } at;
    FILE •date; 
    pos (29,10)1 
    printf ("QUIERES EL DESPLIEGE DE LOS DATOS ESCRITOS [s/n}");
    ecanf ("%c", &re) ;
    if (re = -e^+e^+){ poa ( 29, 10) 1
         printf ("La altura sobre el nivel del mar es... ");
         scanf ( "\d", &nivel); 
            if ((dete = fopen(argv(l),"rb")) == NULL)
             { poo (30, 10) 1
              printf ("Error no se pudo abrir el archivo \ts", argv[1]};<br>exit (0); )
         exit (0); )<br>pos ( 1,29); printf ("LOS DATOS LEIDOS HASTA AHORA SON...");
         pos ( 3, 1); printf ("Altitud Veloc Asc/Desc Bru m.snt Ale Comb");
         pos ( 3,43); printf ( "RPM TAC TCC TGE VOL POT TMA PBARO MOT");<br>1 = 5:
         while (fread(&at, sizeof(at),1,dete) == 1)
            {pos ( i, l); printf("\6d",at.alt)1 
              pos ( 1, 9)1 printf("\5d",at.vel); 
              pos ( 1,16); printf("\6d",at.ad);
              pos ( i, 24); printf("%3d", at.ona);
              msnt = at.alt - nivel;
              if (msnt < 0) mant *= (-1);
              pos (1, 28); print(f * s d", \text{mant});
              pos ( i, 34); printf("42d", at.pa);
              pos ( i, 39); printf("%2d", at.nc);
              pos { i.,43)1 printf("\3d",at.rpm); 
              pos ( i, 47); printf("%3d", at.tac);
              pos ( i,51);    printf("%3d", at.tcc);
              pos ( 1,55);    printf("%3d", at.tge);
              pos ( i,59); printf("%3d",at.vol);
              pos ( i.,64); printf("\3d",at.pot); 
              pos ( i,67); printf("t.3d",at.tma); 
              pos ( i,71);    printf("\.lf",at.pb);
              pos (1,78); printf("\c",at.m);<br>if (1 == 25)[ pos (29,15); printf ("RTRN para continuar"); i = 5;
```
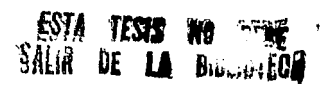

 $l$ impia  $(5)$ ; else i

ï

pos (29,60); printf ("ESC para salir");<br>/\* fin del programa acr5.c \*/ fclose (dete); ¥ ï

ï

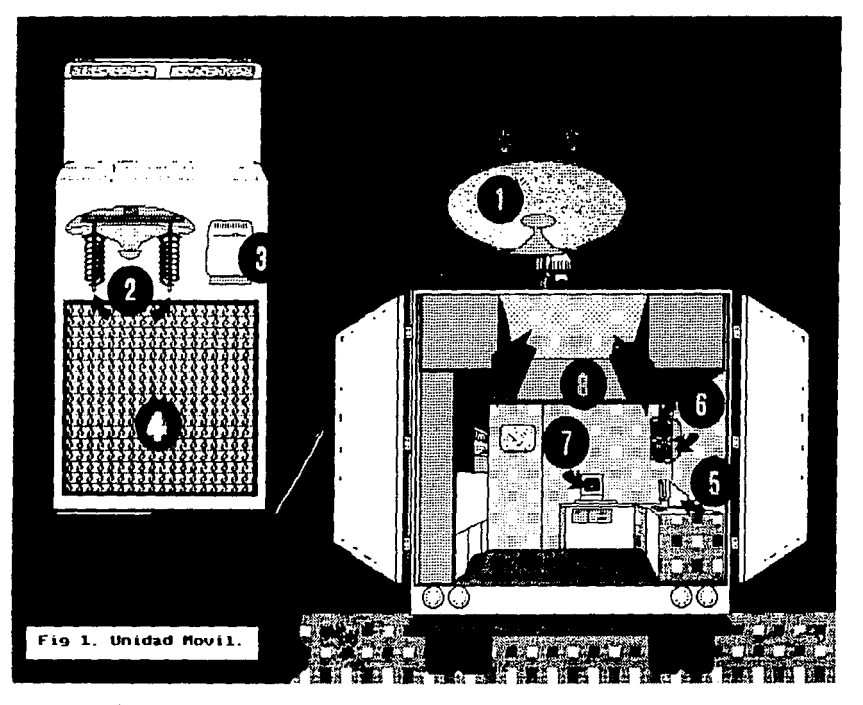

- l. Parabólica de dirección movil.
- 2. Antenas helicoidales, un par, para recepcion de datos.
- 3. Clima artificial para refrescamiento de la estación terrena.
- 4. Canastilla para transporte de arreos de instrumentos de la aeronave y la estación terrena.
- s. Pantalla de despliegue de instrumentos de la aeronave.
- 6. Monitores de ruta de vuelo y mapa de la zona.
- 7. Pantalla auxiliar de instrumentos de la aeronave.
- B. Gabinetes para almacenaje de cintas de video, cables e implementos extras para diferentes situaciones.

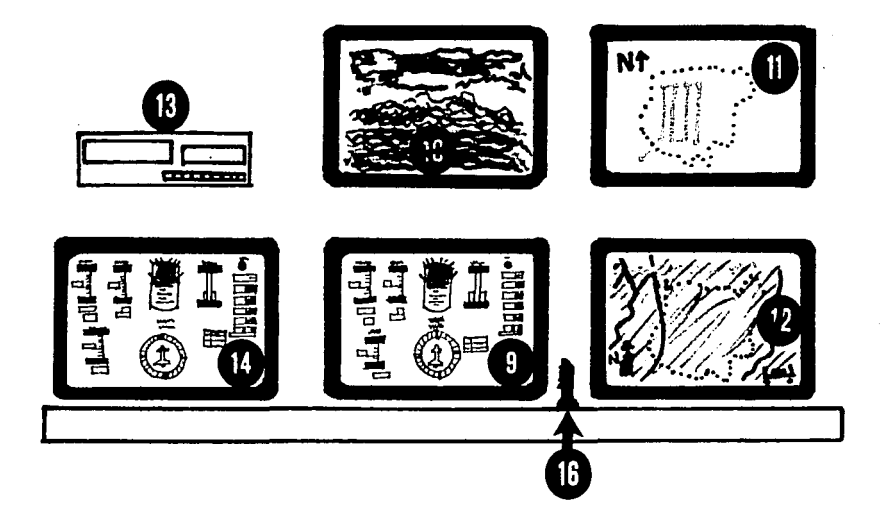

Fig. 2 Tablero de Instrumentos.

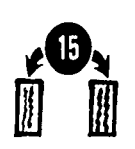

- 9. Monitor principal de los instrumentos de comando de la aeronave.
- 10. Vista frontal, monitor con la imágen emitida por las cámaras delanteras de la aeronave.
- 11. Ruta de vuelo que lleva actualmente la aeronave.
- 12. Mapa del area de trabajo.
- 13. Video grabadora, hace las veces de caja negra.
- 14. Monitor auxiliar de instrumentos de comando.
- 15. Pedales para mover el timon de profundidad.
- 16. Palanca multiusos para alabeo, cabeceo y derrape.

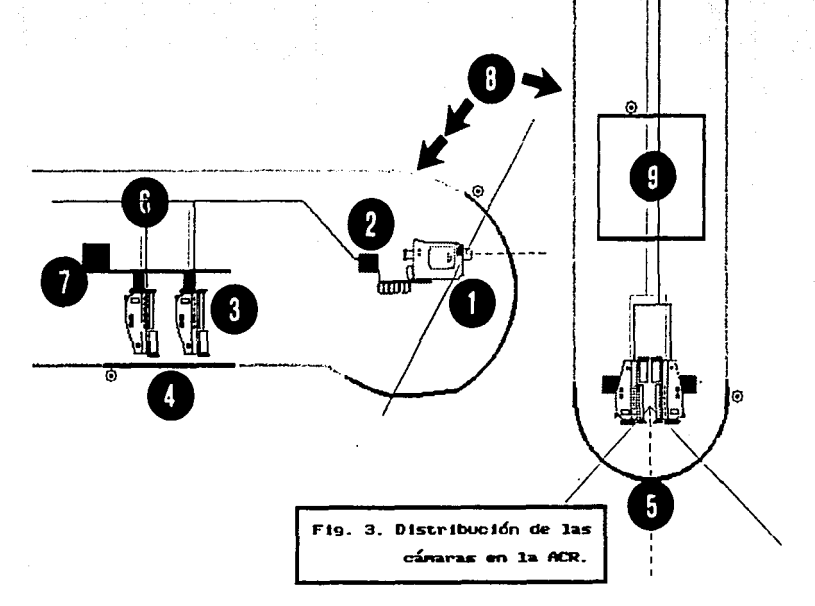

- **l. Par de cámaras para toma frontal del terreno o zona de vuelo.**
- **2. Caja de electrónica para el movimiento de las cámaras.**
- 3. Sección de cámaras, 3 para video *y* 1 fotográfica, para muestras del **terreno.**
- **4. Ventana para protección de cámaras.**
- **S. Semiesfera para cortar el aire** *y* **protección de cámaras.**
- **6. Cables de corriente y comunicación con la electrónica.**
- **7. Caja de electrónica para iniciar tarea con las cámaras.**
- 8. Cuerpo de la aeronave, parte frontal.
- 9. Caja que guarda el equipo fotográfico, intercambiable. **@Materiales compuestos, carbon epoxi.**
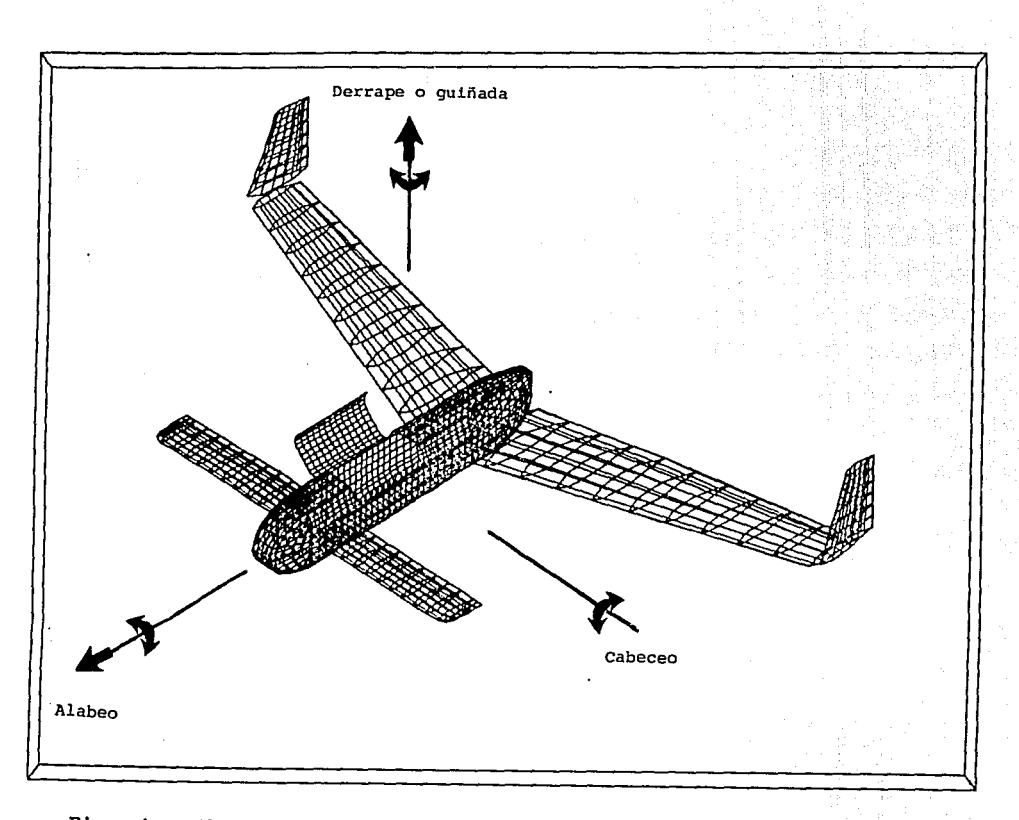

Fig. 4. Dibujo estructural de la aeronave de control remoto,

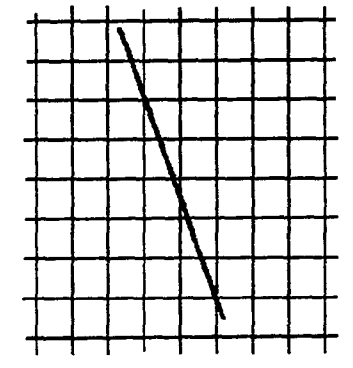

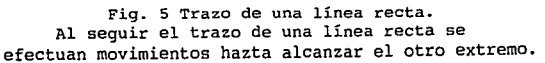

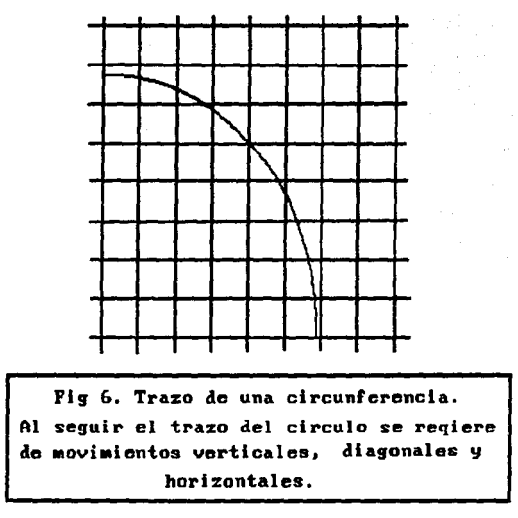

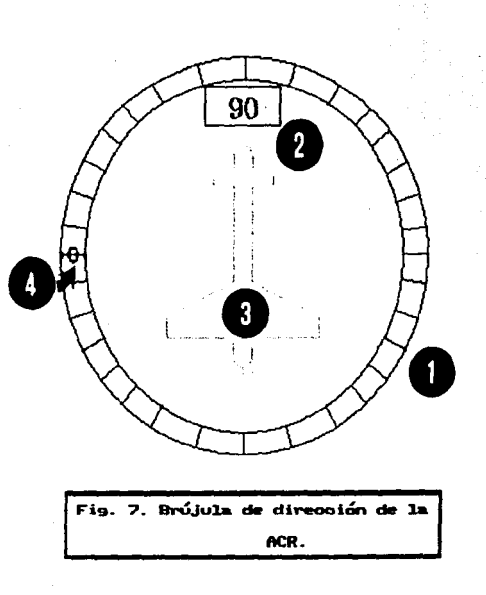

- 1. División en grados de la brújula, lectura analógica.
- 
- 2. Lectura digital de la dirección.<br>3. Icono principal, figura del modelo real de la aeronave.<br>4. El símbolo  $\oint$  indica el Norte.
- 

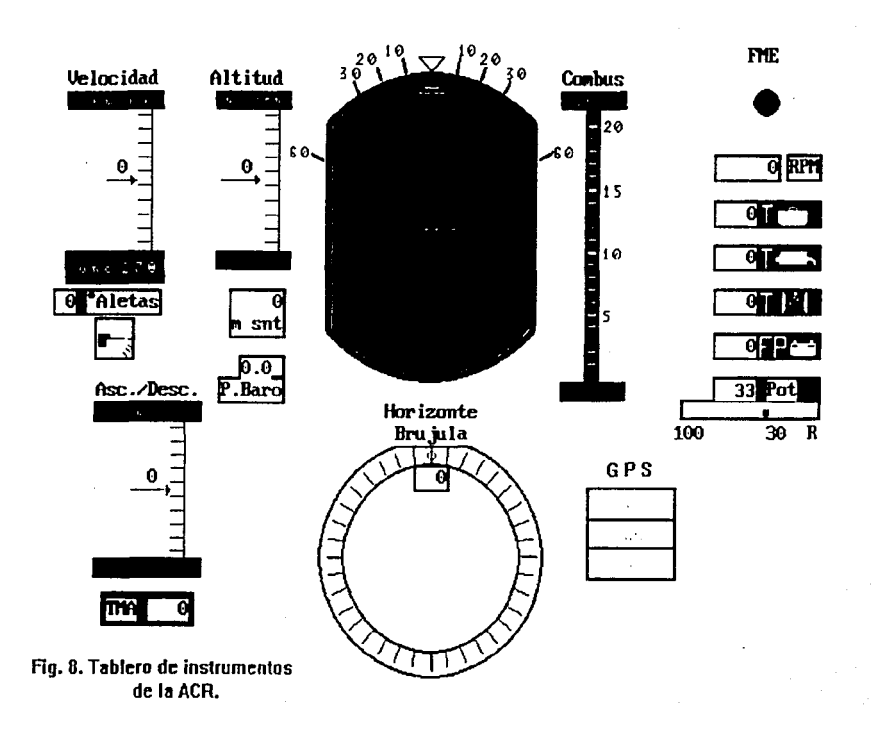

-Altitud que lleva -Velocidad alcanzada -Velocidad ascenso/descenso -Angulo de cabeceo  $-$ Angulo de alabeo  $-0$ rientación de la naríz -Posición de las aletas (0 a 45 gds.) -Nivel de combustible -Cuantas RPM lleva el motor -Temperatura del alre al carburador -Temperatura de la cabeza de los cilindros -Temperatura de los gases de escape  $-El$  motor sique encendido ( $s/n$ ) -Voltímetro -Potencia en el motor -Temperatura medio ambiente -Presión Barométrica -Coordenadas GPS X Y

 $\overline{z}$ 

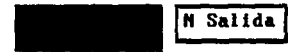

Fig. 9. Petición de datos de telemetría.

## BIBLIOGRAFIA.

- $\mathbf{1}$ MCCORMICK, BARNES W. Aerodynamics, Aeronautics and Elvoht Mechanics, Wiley & Sons, 1979, p.n. 652.
- $\overline{2}$ . PERALTA RICARDO & VICENTE RSAU. Procesamiento Digital de Imágenes. Aplicación y Teoría. Ins. Icenieria, 1986.p.p. 100.
- LAFORE, ROBERT.  $\overline{3}$ . Turbo C. Programming the PC. SAMS, 1985, p.p. 681.
- 4. JOHNSON, NELSON. Advanced Graphics in C. Programming and Techniques. Osborne McGraw-Hill. Bekerley, Califoria. 1987, p.p. 670.
- s. GOODMAN, S.R. & HEDETNIEMI, S.T. Introduction to the design and analysis of algorithms. McGraw-Hill Book Company. 1977, p.p. 369.
- 6. DARNELL. PETER R. & MARGOLIS. PHILLIP E. Software Enginering in C. Spriner-Velag, New York, 1988, p.p. 612.
- $\overline{7}$ . KELLEY, AL & POHL, IRA. A book on C. An introduction to programming in C. The Benjamin/Cummings Publishing Company, Inc. Menlo Park, California, 1984, p.p. 355.
- А. KLIEWER, DYCK BRADLEY. EGA/VGA A programmer's Reference Guide. McGraw-Hill Book Co. New York, N.Y. 1988, p.p.269.
- HEARN, D. & BAKER, N. PAULINE. 9. Gráficas por Computadora. Prentice-Hall Hispanoamérica, S. A., Máxico, D. F., 1989, p.p. 380. (Trad. Juan Carlos Vega Fagoaga).
- 10. SEDGEWICK, ROBERT. Alcorithms. Addison-Wesley Publishing Co., U. S. A. 1983, p.p. 551.
- JANE'S POCKET BOOK OF REMOTELY PIOTED VEHICLES. 11. Edit. Jonh W.R. Tayor. New York, N.Y., 1977, p.p. 235.
- 12. NIEDERHEITHANN, ALFREDO. Aviación Apicada con vuelo por insrumentos. Guatemala, C.A., 1978, 3a. Ed., p.p. 500.
- 13. TOKHEIM. ROGER L. Pricipios Digitales.

Series Schaum-Mackgrow-Hill. 1980, Máxico, D. F., 1989, (trad. Raúl Varela G.)

- SKLAR, BERNARD. Digital Comunications, Fundamenals y Aplications. Prentice-Hall, Engewood Ciffs, New Jersey, 1988, p.p. 775.
- 15. ADAMS, LEE. Bigh-Performance Graphics in C: Animation and Simulation. Winderset Books. 1988, USA. p.p. 518.
- 16. GRAEF, GERALD L. Graphics Formats. Byte Magazine, September, 1989.
- 17. REHAN. RICK. Stroke-Character Graphics. Byte Hagazine, January, 1990.
- 18. KLASS, PHILIP J. Pentagon Urged to Confirm Policy Allow Civilian Use of GPS Navigation. Aviation Week & Space Technoogy. January 8, 1990.
- 19. RANSEN. OWEN F. The Art of Ray Tracing. **Byte Hagazine.** February, 1990.
- 20. VOGELGESANG, PETER. Drowing in Data. Byte Hagazine. February, 1990.
- $21.$ GLASS. BRETT. The IBM PC BIOS. Byte Magazine. April, 1990.
- $22.$ KLIEWER, BRADLEY DYCK. Debunking 16-bit VGA. Byte Maazine. June. 1988.
- 23. AGENCIA FED. DE AVIACION (F.A.A.). Manual de Aeronautica para el pilotoparticular. Ed. Diana, México, 1974.
- $24.$ PAPPAS & MURRAY. 80386/80286 Programación en Lenguaje Ensamblador. McGrau-Hill Rd. 1989, Máxico.

14.